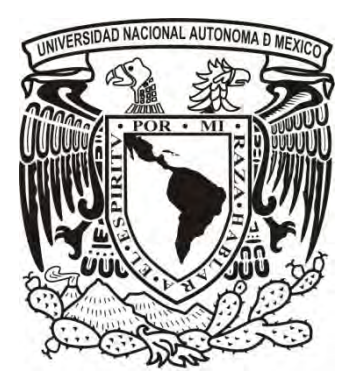

Universidad Nacional Autónoma de México

Facultad de Ingeniería

División de Ingeniería Eléctrica

# **Contribución a la generación de librerías de datos nucleares para la simulación de combustible nuclear.**

# **TESIS**

Que para obtener el Título de:

Ingeniero Eléctrico y Electrónico

Presenta:

**Julieta Ávila Jasso** 

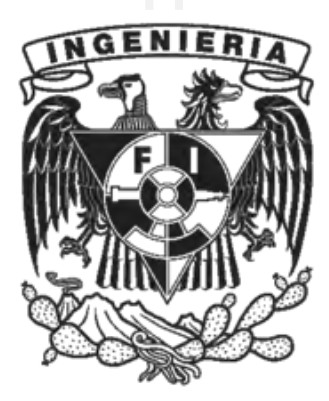

Directora de Tesis

**Dra. Cecilia Martín del Campo Márquez** 

Ciudad Universitaria 2010

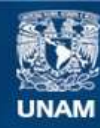

Universidad Nacional Autónoma de México

**UNAM – Dirección General de Bibliotecas Tesis Digitales Restricciones de uso**

#### **DERECHOS RESERVADOS © PROHIBIDA SU REPRODUCCIÓN TOTAL O PARCIAL**

Todo el material contenido en esta tesis esta protegido por la Ley Federal del Derecho de Autor (LFDA) de los Estados Unidos Mexicanos (México).

**Biblioteca Central** 

Dirección General de Bibliotecas de la UNAM

El uso de imágenes, fragmentos de videos, y demás material que sea objeto de protección de los derechos de autor, será exclusivamente para fines educativos e informativos y deberá citar la fuente donde la obtuvo mencionando el autor o autores. Cualquier uso distinto como el lucro, reproducción, edición o modificación, será perseguido y sancionado por el respectivo titular de los Derechos de Autor.

*"Tú mismo debes ser el cambio que tú quisieras ver en el mundo" Mahatma Gandhi* 

# **AGRADECIMIENTOS**

A mis padres Paty y Rafa, por su amor y comprensión, gracias por su esfuerzo, gracias por hacer mis sueños realidad, gracias por lo que soy, este logro también es suyo. Mamá eres mi persona favorita, Papá sin ti no hubiera sido posible. LOS QUIERO MUCHO MUCHO!

A mis hermanas y amigas Paty y Bety, por su amor y compañía, son mi ejemplo a seguir, son grandiosas, no las cambio por nada. LAS ADMIRO Y LAS QUIERO!

A mis amigos por su cariño, apoyo y paciencia, por estar ahí siempre acompañándome en los momentos de crisis y felicidad, gracias por ser parte de mi vida y de este logro.

A mi NENA.

A mis profesores por compartir conmigo su experiencia y conocimientos, por ser las mejores guías en mi desarrollo profesional y académico.

A mi asesora y amiga, Dra. Ceci, gracias por su paciencia, ayuda, consejos, enseñanzas, dedicación y tiempo para este trabajo de tesis.

A la UNAM pasión infinita, gracias por su excelencia académica, por tantas satisfacciones y por darme la oportunidad de formar parte de su historia.

Al Consejo Nacional de Ciencia y Tecnología por el apoyo obtenido a través del proyecto CONACYT 54583.

A Dios por llenar mi vida de dicha y bendiciones, por fortalecer mi corazón e iluminar mi mente y por estar siempre conmigo.

# Índice

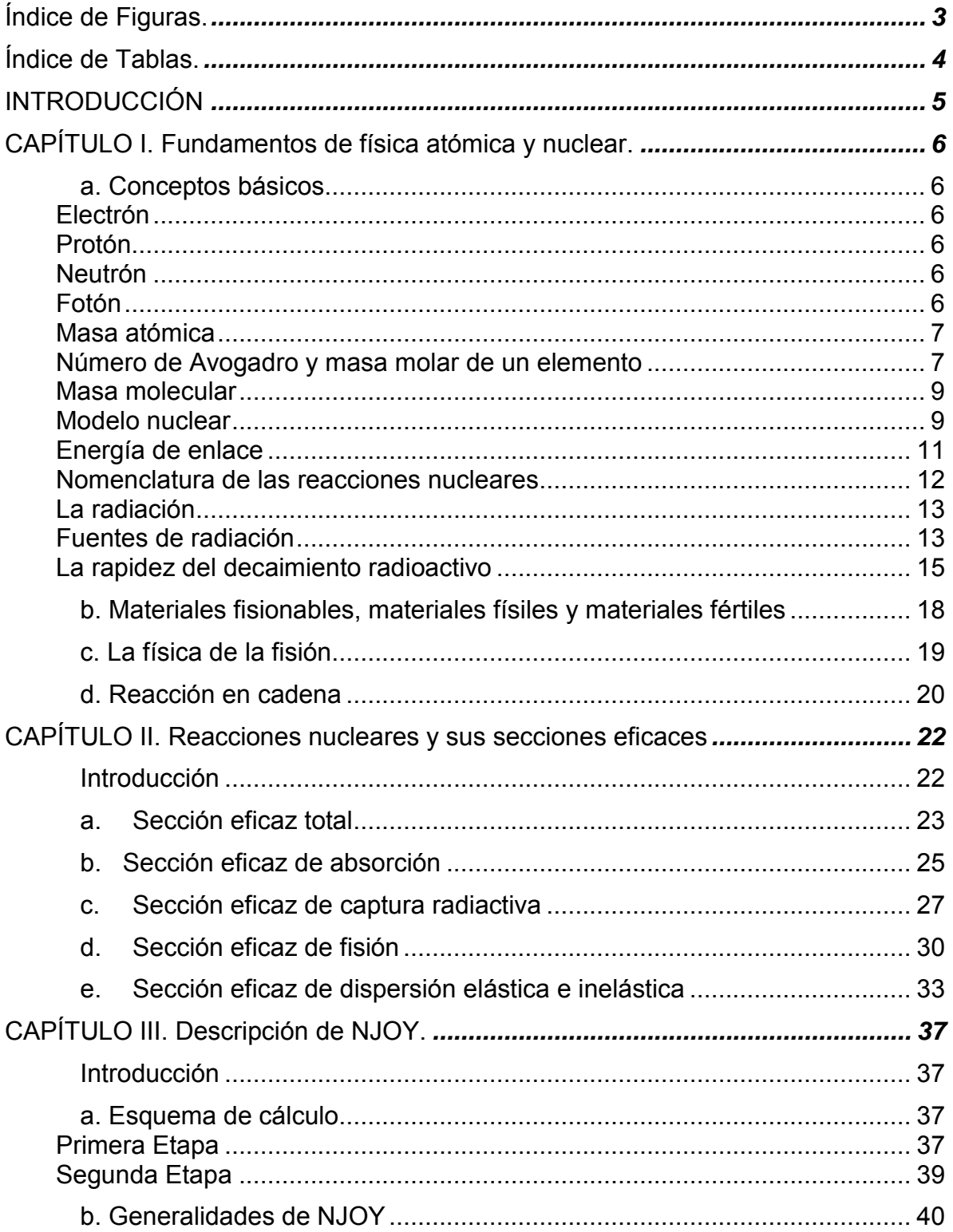

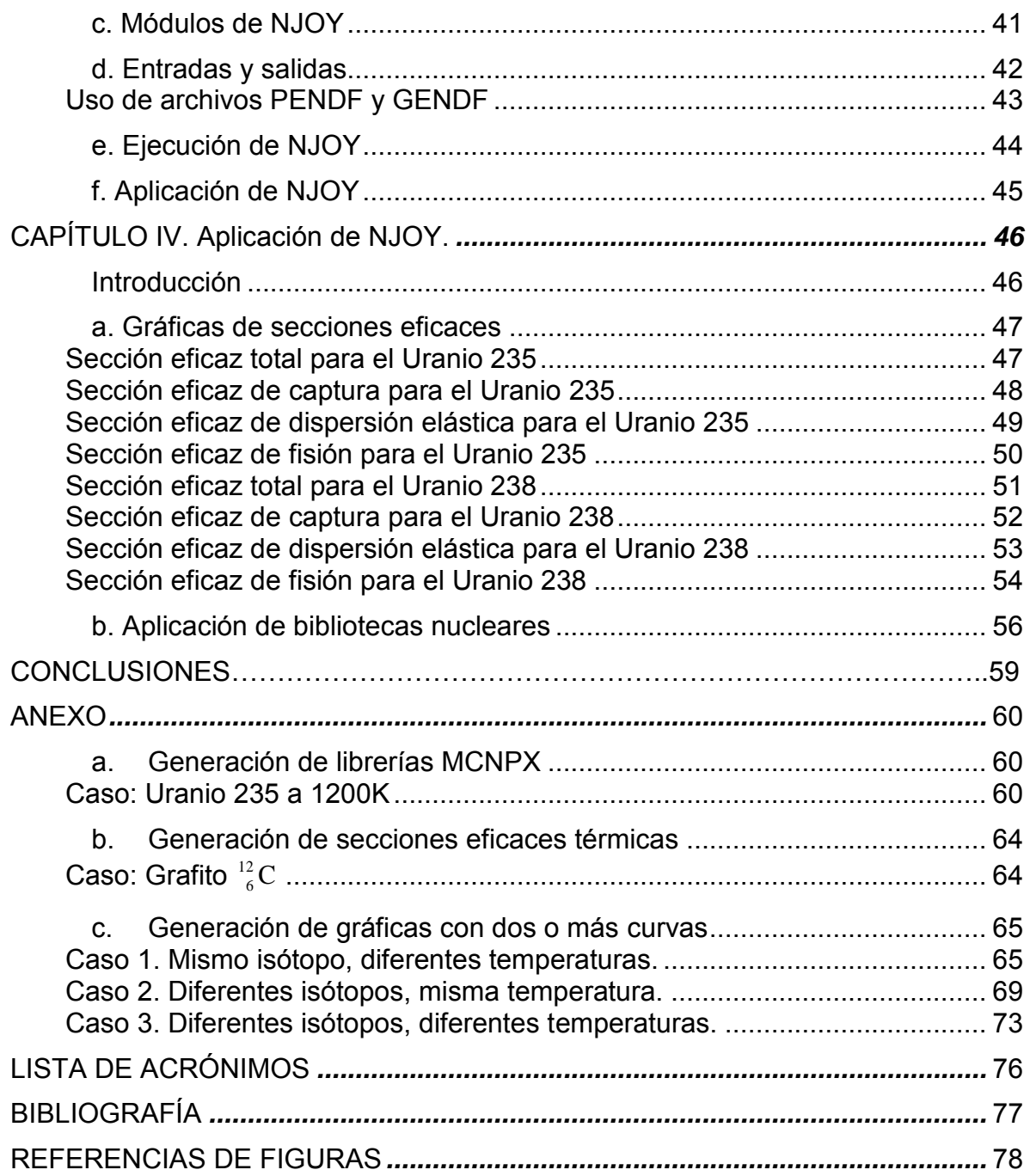

# <span id="page-6-0"></span>**Índice de Figuras.**

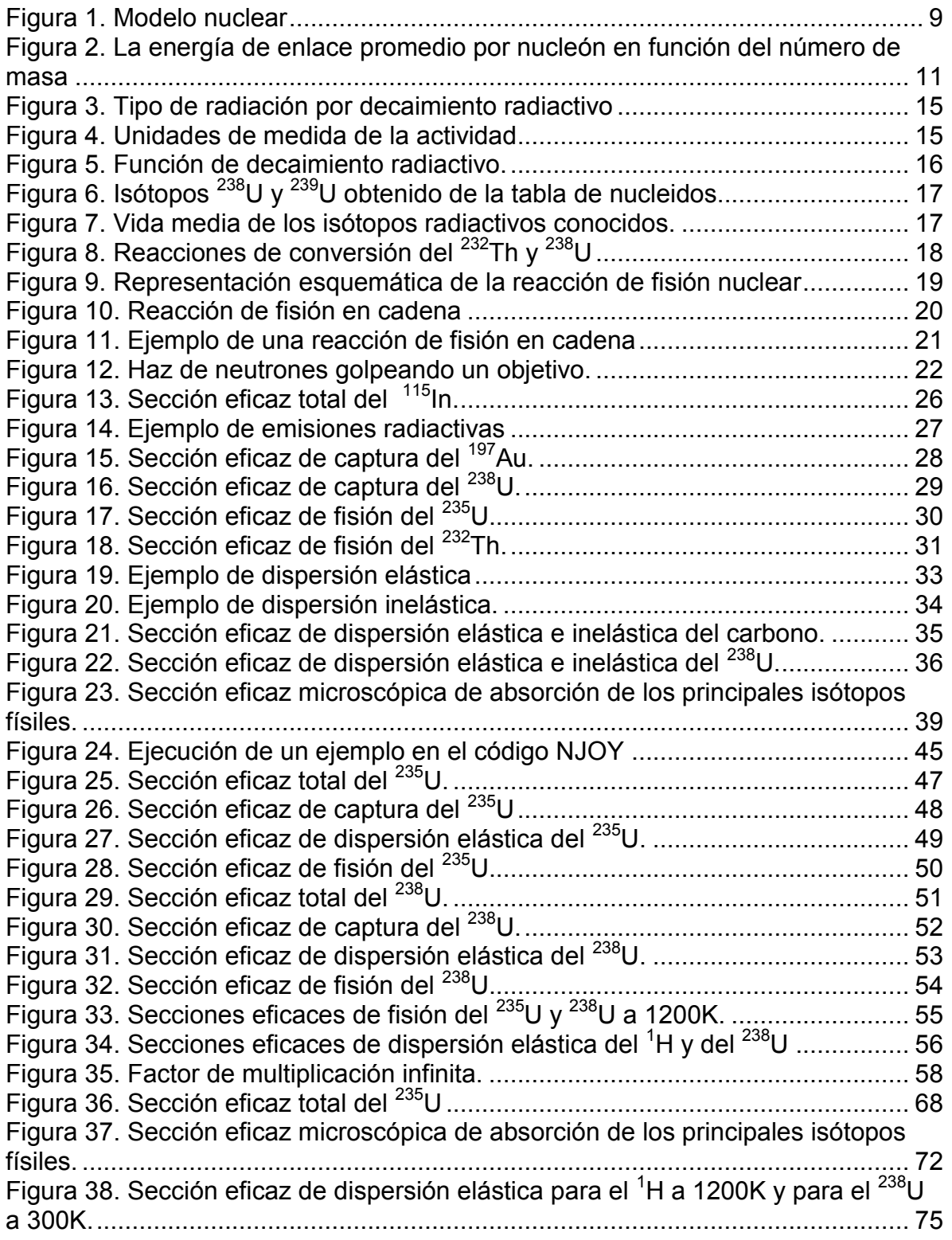

# **Índice de Tablas.**

<span id="page-7-0"></span>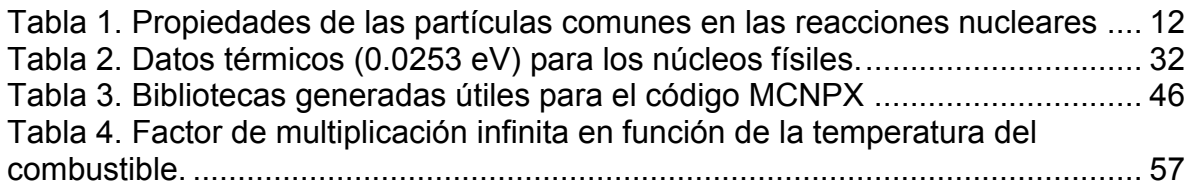

# **INTRODUCCIÓN**

<span id="page-8-0"></span>Esta tesis representa una contribución a la generación de librerías de datos nucleares para la simulación neutrónica de combustible nuclear. El objetivo de este trabajo es que otros estudiantes y profesores puedan generar fácilmente las bibliotecas de datos nucleares que sean requeridas para sus trabajos de investigación.

Se presentan los fundamentos de física atómica y nuclear que sirven para la comprensión del tema, posteriormente se discuten las reacciones nucleares y sus secciones eficaces, siendo estas últimas el parámetro que es almacenado en las bibliotecas de datos nucleares indispensables en las simulaciones de combustible y reactores nucleares.

El código NJOY fue instalado en el Laboratorio de Análisis de Ingeniería de Reactores Nucleares de la Facultad de Ingeniería y después de hacer los ejemplos muestra, se procedió a generar bibliotecas de secciones de algunos nuclidos a diferentes temperaturas. La aplicación de NJOY para la generación de dichas bibliotecas se describe en este trabajo de tesis.

Además se preparó un anexo que describe los datos de entrada de algunos casos y el procedimiento para la obtención de las gráficas que muestran el comportamiento de las secciones eficaces en función de la temperatura.

El objetivo se cumplió y se tiene un conjunto de archivos de entrada que con modificaciones específicas pueden ser utilizados para generar más bibliotecas de datos nucleares.

# **CAPÍTULO I. Fundamentos de física atómica y nuclear.**

<span id="page-9-0"></span>En este capítulo se hace una recopilación de conceptos de física atómica y nuclear que facilitarán el entendimiento y desarrollo del tema de esta tesis.

# **a. Conceptos básicos<sup>1</sup>**

<span id="page-9-1"></span>Este primer capítulo es una introducción a la física atómica y nuclear, describiendo la estructura fundamental de la materia, características de las partículas subatómicas e interacciones entre ellas, así como, reacciones nucleares y principales procesos relacionados con la energía nuclear.

## <span id="page-9-2"></span>**Electrón**

El electrón tiene una masa en reposo  $m_e = 9.10954 \times 10^{-31}$  Kg. y una carga eléctrica de  $e = 1.60219 \times 10^{-19}$  C. Existen dos tipos de electrones uno con carga negativa -e y otro con carga positiva +e. Excepto por la diferencia en los signos de la carga, estas dos partículas son idénticas. Los electrones negativos o negatrones son los más comunes; los electrones positivos o positrones son relativamente raros. Cuando, bajo ciertas circunstancias, un positrón choca con un negatrón, los dos electrones desaparecen y son emitidos dos fotones.

#### <span id="page-9-3"></span>**Protón**

Esta partícula tiene una masa en reposo  $m_p = 1.67265 \times 10^{-27}$  Kg. y cuenta con una carga eléctrica positiva igual en magnitud a la carga del electrón.

#### <span id="page-9-4"></span>**Neutrón**

La masa del neutrón es ligeramente más grande que la masa del protón *m*<sub>n</sub> = 1.67495 x 10<sup>-27</sup> Kg. y es eléctricamente neutro. El neutrón es una partícula inestable, excepto cuando se encuentra confinado dentro de un núcleo atómico. Un neutrón decae en protón con la emisión de un electrón (partícula β-) y un antineutrino, proceso que toma en promedio 12 minutos.

#### <span id="page-9-5"></span>**Fotón**

<u>.</u>

Partícula elemental responsable de las manifestaciones cuánticas del fenómeno electromagnético.

<sup>1</sup> John R. Lamarsh and Anthony J. Baratta. Introduction to Nuclear Engineering. 3rd edition, New Jersey, Prentice-Hall.

Es la partícula portadora de todas las formas de radiación electromagnética, incluyendo a los rayos gamma, los rayos X, la luz ultravioleta, la luz visible, la luz infrarroja, las microondas, y las ondas de radio. El fotón tiene una masa en reposo de cero y viaja en el vacío con una velocidad constante c (c = 2.9979 x 10<sup>8</sup> m/s). Como todos los cuantos, el fotón presenta tanto propiedades corpusculares como ondulatorias ("dualidad onda-corpúsculo").

Se comporta como una onda en fenómenos como la refracción que tiene lugar en una lente, o en la cancelación por interferencia destructiva de ondas reflejadas; sin embargo, se comporta como una partícula cuando interacciona con la materia para transferir una cantidad fija de energía.

### <span id="page-10-0"></span>**Masa atómica<sup>2</sup>**

Por acuerdo internacional, la masa atómica es la masa de un átomo, en unidades de masa atómica (uma). Una unidad de masa atómica se define como una masa exactamente igual a un doceavo de la masa de un átomo de carbono 12, denotado  $12^{\circ}$ C. El  $12^{\circ}$ C es el isótopo del carbono que tiene seis protones y seis neutrones. Al fijar la masa del  $^{12}$ C como 12 uma, se tiene el átomo que se utiliza como referencia para medir la masa atómica de los demás elementos. Por ejemplo, ciertos experimentos han demostrado que, en promedio, un átomo de hidrógeno tiene sólo 8.400% de la masa del átomo del <sup>12</sup>C. De modo que si la masa de un átomo de <sup>12</sup>C es exactamente 12 uma, la masa atómica del hidrógeno debe ser 0.084 x 12 uma, es decir, 1.008 uma.

Sin embargo, cuando se busca la masa atómica del carbono en una tabla periódica, se encontrará que su valor no es 12 uma, sino 12.01 uma. La razón de esta diferencia es que la mayor parte de los elementos de origen natural tienen más de un isótopo. Esto significa que al medir la masa atómica de un elemento, por lo general, se debe establecer la masa promedio de la mezcla natural de los isótopos, es decir, un promedio ponderado. Por ejemplo la abundancia natural del  $12^{\circ}$ C y del  $13^{\circ}$ C es de 98.90% y 1.10%, respectivamente. Se ha determinado que la masa atómica del <sup>13</sup>C es de 13.00335 uma, la masa atómica del carbono es de 12.01 uma, correspondiente al valor promedio ponderado por la abundancia de sus componentes.

#### <span id="page-10-1"></span>**Número de Avogadro y masa molar de un elemento<sup>3</sup>**

En el Sistema Internacional, el mol es la cantidad de una sustancias que contiene tantas entidades elementales (átomos, moléculas u otras partículas) como átomos hay exactamente en 12 g del isótopo de <sup>12</sup>C. El número real de átomos en 12 g de  ${}^{12}C$  se determina experimentalmente.

<sup>&</sup>lt;u>.</u> <sup>2</sup> Raymond Chang Williams. Química. 9ª edición. México. Editorial Mc Graw Hill, 2007. ISBN -13 978-0-07-298060-8 3 Ibid.

Este número se denomina número de Avogadro  $(N_A)$ , en honor del científico italiano Amedeo Avogadro.

El valor comúnmente aceptado es:

$$
N_A = 6.0221367 \times 10^{23}
$$
 átomos (o moléculas) / mol

Un mol de átomos de  $^{12}$ C tiene una masa exactamente de 12 g y contiene 6.022 x  $10^{23}$  átomos. Esta cantidad de <sup>12</sup>C es su masa molar y se define como la masa (en gramos o kilogramos) de 1 mol de unidades (como átomos o moléculas) de una sustancia. Observe que la masa molar del <sup>12</sup>C (en gramos) es numéricamente igual a su masa atómica expresada en uma. De igual forma sucede con cualquier otro elemento. Si se conoce la masa atómica de un elemento, también se conoce su masa molar.

Una vez que se conocen la masa molar y el número de Avogadro, es posible calcular la masa, en gramos, de un solo átomo de <sup>12</sup>C. Por ejemplo, se sabe que la masa molar del <sup>12</sup>C es 12 g y que hay 6.022 x 10<sup>23</sup> átomos de <sup>12</sup>C en 1 mol de sustancia; por tanto, la masa de un átomo de <sup>12</sup>C está dada por:

$$
\frac{12.00 \text{ g/mol}}{6.022 \times 10^{23} \text{ atoms/mol}} = 1.993 \times 10^{-23} \text{ g/m}
$$

Debido a que la masa de todo átomo de  $^{12}$ C es exactamente 12 uma, el número de unidades de masa atómica equivalente a 1 gramo es:

$$
\frac{uma}{gramo} = \frac{12 \text{ uma } / \text{átomo}}{1.993 \times 10^{-23} \text{ g } / \text{átomo}}
$$

<span id="page-11-0"></span>Por lo tanto:

$$
1 g = 6.022 \times 10^{23} \text{ uma}
$$
  
1 uma = 1.661 x 10<sup>-24</sup> g

#### **Masa molecular<sup>4</sup>**

Es posible calcular la masa de las moléculas si se conocen las masas atómicas que las forman. La masa molecular es la suma de las masas atómicas (en uma) en una molécula.

Por ejemplo, la masa molecular del  $H_2O$  es

2 (masa atómica del H) + masa atómica del O

o bien

```
2 (1.008 uma) + 16.00 uma = 18.02 uma
```
#### <span id="page-12-0"></span>**Modelo nuclear<sup>5</sup>**

La estructura atómica puede ser en realidad un tema muy complejo, sin embargo en la ingeniería nuclear el modelo utilizado es muy simple, se parte del modelo del átomo convencional, el cual consiste de un núcleo rodeado por una nube de electrones en órbita. El núcleo puede verse como un conjunto denso y fuertemente ligado a protones y neutrones; los protones tienen una carga eléctrica positiva igual en magnitud a la de un electrón. Los neutrones no tienen carga eléctrica. La masa del núcleo constituye la mayor parte de la masa total del átomo, pero el núcleo ocupa sólo  $1/10^{13}$  del volumen total del átomo.

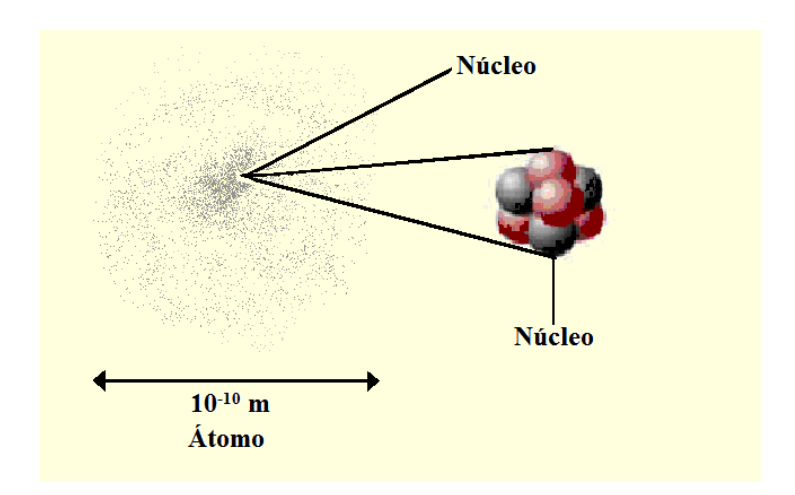

**Figura 1. Modelo nuclear [1]** 

<span id="page-12-1"></span>1

<sup>4</sup> Ibid.

<sup>5</sup> Ibid.

Al número de protones en el núcleo se le da el nombre de número atómico y se le designa con una Z. Al número de neutrones en el núcleo se le designa con una N. Una cantidad más es la suma, Z+N, la cual se designa con una A, y recibe el nombre de número de masa.

A los neutrones y protones, constituyentes del núcleo, se les llama nucleones.

$$
A = Z + N
$$

en donde:

A = Número de masa = Número de nucleones

Z = Número atómico = Número de protones

N = Número de neutrones

En un átomo neutro, el número de electrones que giran alrededor del núcleo es igual al número de protones del mismo, lo que hace al átomo eléctricamente neutro.

El número atómico, Z, determina las características químicas de un material; todos los átomos con un valor dado de Z pertenecen al mismo elemento químico. La forma aceptada para representar el número atómico y el número de masa de un elemento X es como sigue:

#### $^A_Z X$ *Z*

No todos los átomos de un elemento determinado tienen la misma masa. La mayoría de los elementos tienen dos o más isótopos, átomos que tienen el mismo número atómico pero diferente número de masa. Por ejemplo, existen tres isótopos del hidrógeno. Uno de ellos, que se conoce como hidrógeno o protio, tiene un protón y no tiene neutrones. El isótopo llamado deuterio contiene un protón y un neutrón, y el tritio tiene un protón y dos neutrones.

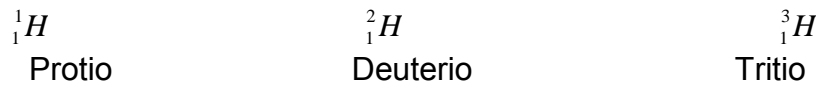

Otro ejemplo son dos isótopos comunes de uranio:

$$
{}^{235}_{92}U \qquad {}^{238}_{92}U
$$

Las propiedades químicas de un elemento están determinadas, principalmente, por los protones y electrones de sus átomos; los neutrones no participan en los cambios químicos en condiciones normales. En consecuencia, los isótopos del mismo elemento tienen un comportamiento químico semejante.

#### <span id="page-14-0"></span>**Energía de enlace**

La energía de enlace se define como la diferencia de energía entre el núcleo dado y los nucleones, cuando éstos se encuentran en estado libre.

La fórmula para la energía de enlace por nucleón del núcleo *X A*  $Z^A_Z$  se obtiene así:

$$
Energy a de enlace = \frac{NM_n + ZM_H - M_X}{A}
$$

Donde  $M_n$  es la masa del neutrón,  $M_H$  es la masa del átomo de hidrógeno y  $M_X$  es la masa del núcleo  ${}^A_Z X$  $Z^A_Z$  . Por lo general se mide en MeV.

En la Figura 2 se muestra una gráfica de la energía de enlace por nucleón en función del número de masa para todos los núcleos. Con la excepción de los importantes zig-zags en el extremo izquierdo, la energía de enlace aumenta con el número de masa, pasa por un máximo y luego disminuye. En el centro tiene la mayor energía de enlace, es decir, es más estable.

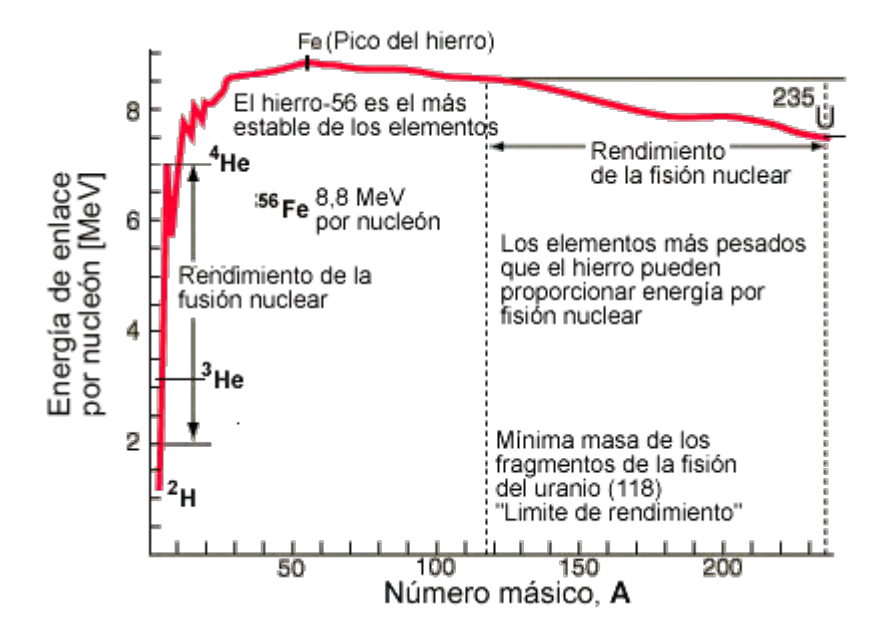

<span id="page-14-1"></span>**Figura 2. La energía de enlace promedio por nucleón en función del número de masa [2]** 

#### <span id="page-15-0"></span>**Nomenclatura de las reacciones nucleares**

En la mayoría de las reacciones nucleares se tienen dos partículas o núcleos que interaccionan para formar dos núcleos diferentes. Así

$$
a+b \rightarrow c+d
$$
  
Readantes Productos

Cualquier reacción debe satisfacer el requisito de que la suma de los números atómicos y los números de masa de los reactantes y los productos deben balancearse. En otras palabras:

<span id="page-15-1"></span>
$$
Z_a + Z_b = Z_c + Z_d
$$

$$
A_a + A_b = A_c + A_d
$$

Sin embargo, la masa sí cambia.

Aunque no hay limitaciones teóricas sobre lo que pueden ser los nuclidos a, b, c y d, prácticamente a menudo sucede que ambos lados de la ecuación incluyen un nuclido muy ligero o un electrón, a éstos se les llama "partículas". Las más comunes de éstas se dan en la Tabla 1.

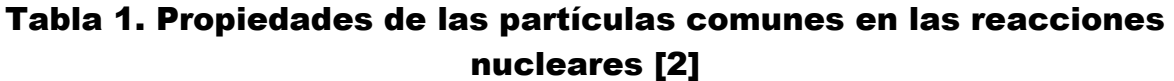

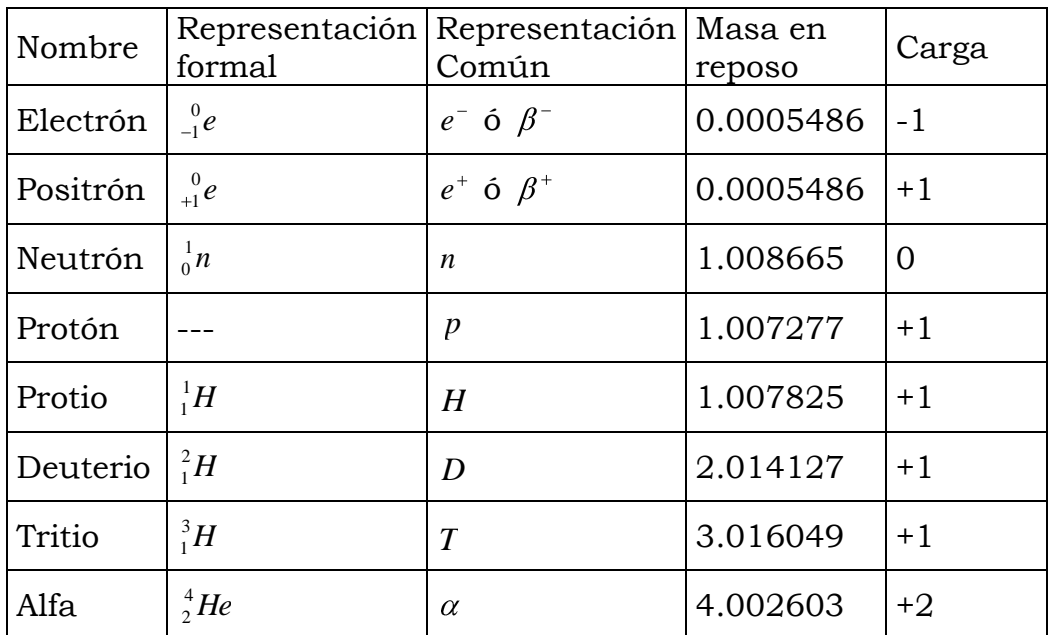

Si se designa a la partícula con letra minúscula, se puede escribir una reacción nuclear en la forma,

$$
a + X \rightarrow b + Y
$$

En una notación abreviada común

 $X(a,b)Y$ 

### <span id="page-16-0"></span>**La radiación<sup>6</sup>**

La radiación siempre ha existido sobre la Tierra y a través del cosmos. Es energía transmitida a distancia a través de ondas o partículas. El término de radiación incluye tanto a la luz como a las ondas de radio, pero usualmente se refiere a radiación ionizante. Su nombre se refiere a su habilidad para ionizar (cargar eléctricamente) átomos estables, lo cual puede alterar la composición química de cualquier sustancia incluyendo tejido vivo. La radiación ionizante no se puede detectar con ninguno de nuestros cinco sentidos. La radiación ionizante puede consistir en partículas energizadas o en ondas de energía pura.

Algunos elementos presentes en la naturaleza, tales como el uranio, el radio, el torio, son inestables y emiten radiación ionizante cuando se transforman en átomos más estables. Se dice que estos átomos son radiactivos. Otros elementos creados artificialmente por el hombre como el plutonio y el curio también son radiactivos.

#### <span id="page-16-1"></span>**Fuentes de radiación<sup>7</sup>**

Todos los seres vivos reciben radiación tanto de fuentes naturales como de fuentes creadas por el hombre. La altitud y la composición del suelo influyen en la cantidad de radiación que recibimos, la frecuencia de viajes aéreos, de radiografías y tratamientos de medicina nuclear también influyen.

Son fuentes de radiación natural:

- La radiación natural de fondo, proveniente por ejemplo del radón, el cual es un gas radiactivo emitido por el decaimiento natural de elementos radiactivos contenidos en la corteza terrestre.
- La radiación de los rayos cósmicos procedentes del espacio exterior.

<sup>&</sup>lt;u>.</u> 6 Dra. Cecilia Martín del Campo Márquez. "Curso Principios Básicos de la Energía Nuclear". Sociedad de Energía y Medio Ambiente de la Facultad de Ingeniería, UNAM. Material inédito. México, D.F. Enero 2009.

- Los materiales de construcción de casas, calles y edificios son también ligeramente radiactivos a causa de los minerales que contienen.
- Fuentes de radiación natural se encuentran también en cuerpos de plantas, animales y humanos, por ejemplo en el cuerpo humano los tejidos contienen carbón radiactivo.

Son fuentes de radiación creadas por el hombre:

- Rayos-X, diagnósticos y tratamientos de medicina nuclear.
- Detectores de humo, televisores, computadoras.
- Centrales nucleoeléctricas.
- Centrales carboeléctricas.

En los reactores nucleares el combustible de uranio se convierte en material altamente radiactivo mientras se produce el calor aprovechado para generar energía eléctrica. Sin embargo la cantidad de radiación liberada durante la operación normal de una central nuclear es muy pequeña comparada con la cantidad de radiación de origen natural y la creada por el hombre en otras fuentes. Un estudio de la Academia Nacional de Ciencias de los Estados Unidos de América (EUA), estima que una persona viviendo en EUA recibe en promedio menos de 1 %, del total de su exposición a la radiación, de las *operaciones industriales de la energía nuclear*.

Existen principalmente tres tipos de radiación en el decaimiento radiactivo (ver Figura 3):

*Alfa.* Partícula pesada (núcleo de helio) y carga eléctrica positiva, no necesita ningún blindaje, basta para detenerla unos centímetros de aire o algunas centésimas de milímetro de agua, una bata de tela o una hoja de papel.

*Beta.* Partícula ligera con la masa y la carga eléctrica del electrón pero puede ser negativa ( $\beta$ ) o positiva ( $\beta$ <sup>+</sup>), se detiene con algunos metros de aire, unos milímetros de agua, o un sólido delgado (hoja de aluminio).

*Gama.* Radiación electromagnética de naturaleza similar a la de la luz, es muy penetrante y para protegerse de ella, son necesarios blindajes de un material pesado, como pueden ser el plomo o el hormigón, de gran espesor

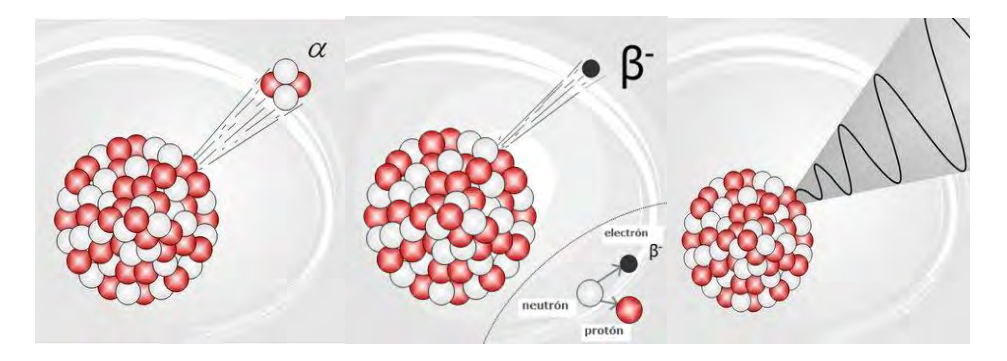

**Figura 3. Tipo de radiación por decaimiento radiactivo[2]** 

<span id="page-18-1"></span>Otro tipo de radiación son los neutrones que se producen en las reacciones de fisión dentro de los reactores nucleares. Éstos son también muy penetrantes.

### <span id="page-18-0"></span>**La rapidez del decaimiento radioactivo<sup>8</sup>**

La desintegración de un cuerpo radiactivo es un proceso aleatorio; ello quiere decir que si consideramos un determinado átomo radiactivo no podemos conocer en qué momento tendrá lugar su desintegración, pero si tomamos un número muy grande de átomos de un mismo nuclido, podemos conocer la ley que, como promedio, sigue el conjunto en su desintegración.

La actividad se puede expresar en decaimientos o desintegraciones sobre segundo o sobre minuto. Sin embargo casi siempre la actividad se expresa en curies, Ci. 1 [Ci] =  $3.7 \times 10^{10}$  [desintegraciones/segundo] (ver Figura 4).

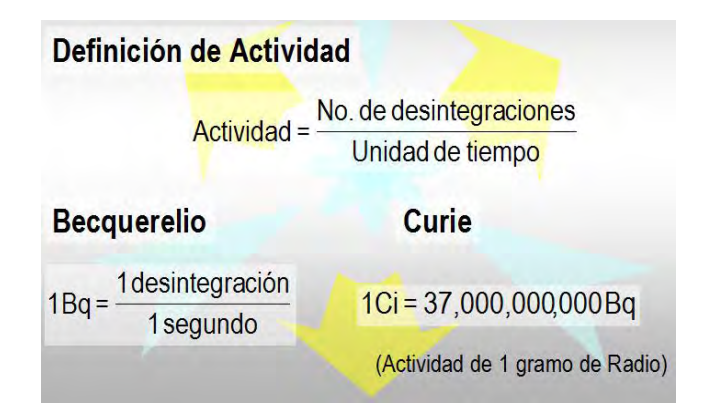

**Figura 4. Unidades de medida de la actividad [2]** 

<span id="page-18-2"></span>1

Se demuestra que la probabilidad de que se desintegre un átomo radiactivo permanece constante a lo largo del tiempo. Ello se traduce en que al desintegrarse una sustancia radiactiva la cantidad de ella que no se ha desintegrado disminuye exponencialmente con el tiempo.

Aunque la Constante del Decaimiento λ da una descripción adecuada de la rapidez del decaimiento de un determinado isótopo, no es tan utilizada como la vida media (periodo de semidesintegración), *T1/2*, que se calcula de la siguiente manera:

$$
T_{\frac{1}{2}} = \frac{\ln 2}{\lambda}
$$

Se llama Tiempo de Vida Media, *T1/2*, al tiempo que ha de transcurrir para que la cantidad de sustancia radiactiva se haya reducido a la mitad (ver Figura 5). El valor de T<sub>1/2</sub> puede variar entre fracciones muy pequeñas de segundo (isótopos de vida corta) a millones de años (isótopos de vida larga).

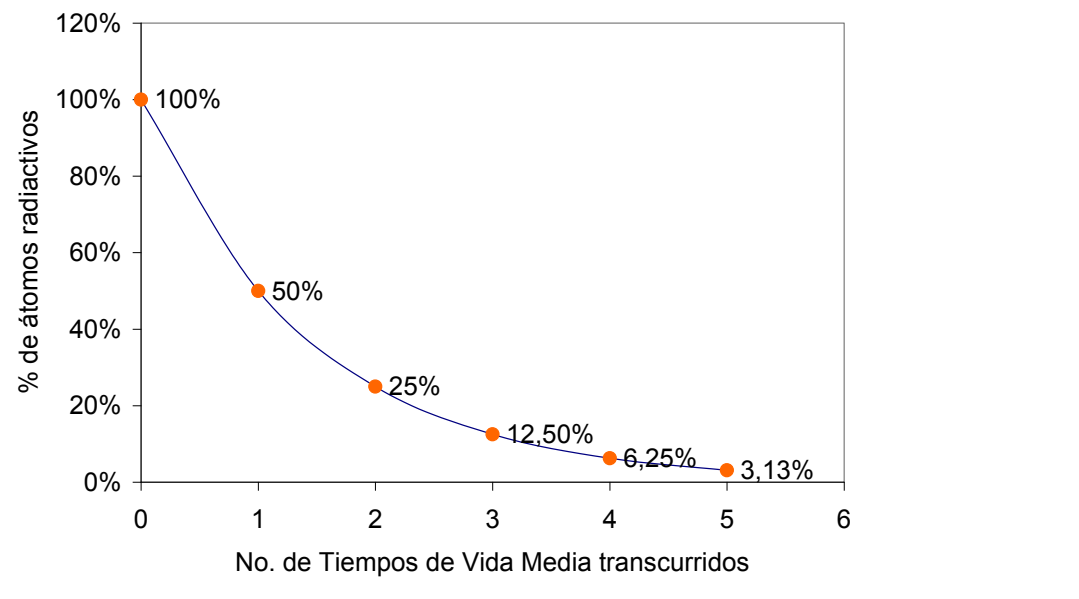

**Figura 5. Función de decaimiento radiactivo [2]** 

<span id="page-19-0"></span>En las diversas fuentes de datos siempre se informa de la vida media, por ejemplo en la Figura 6 se muestran algunas propiedades de los isótopos <sup>238</sup>U y <sup>239</sup>U tomadas de la tabla de nuclidos. De la tabla se sabe que el <sup>238</sup>U tiene una vida media de 4.468x10<sup>9</sup> años y que decae emitiendo partículas alfa. Por su parte el isótopo de <sup>239</sup>U, tiene una vida media de 23.45 minutos y decae emitiendo partículas beta.

En la Figura 7 se muestra una gráfica de la vida media de los diferentes isótopos conocidos en función de su número de protones (Z) y su n número de neutrones (N).

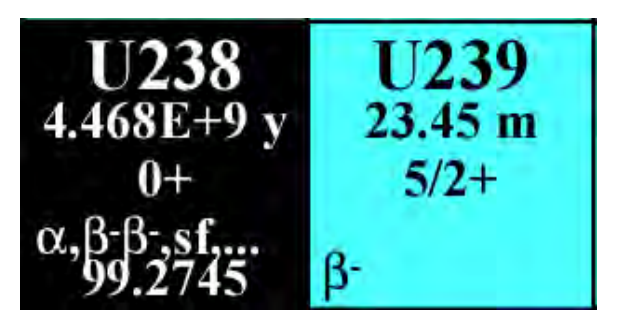

<span id="page-20-0"></span>**Figura 6. Isótopos <sup>238</sup>U y <sup>239</sup>U obtenido de la tabla de nuclidos [3]** 

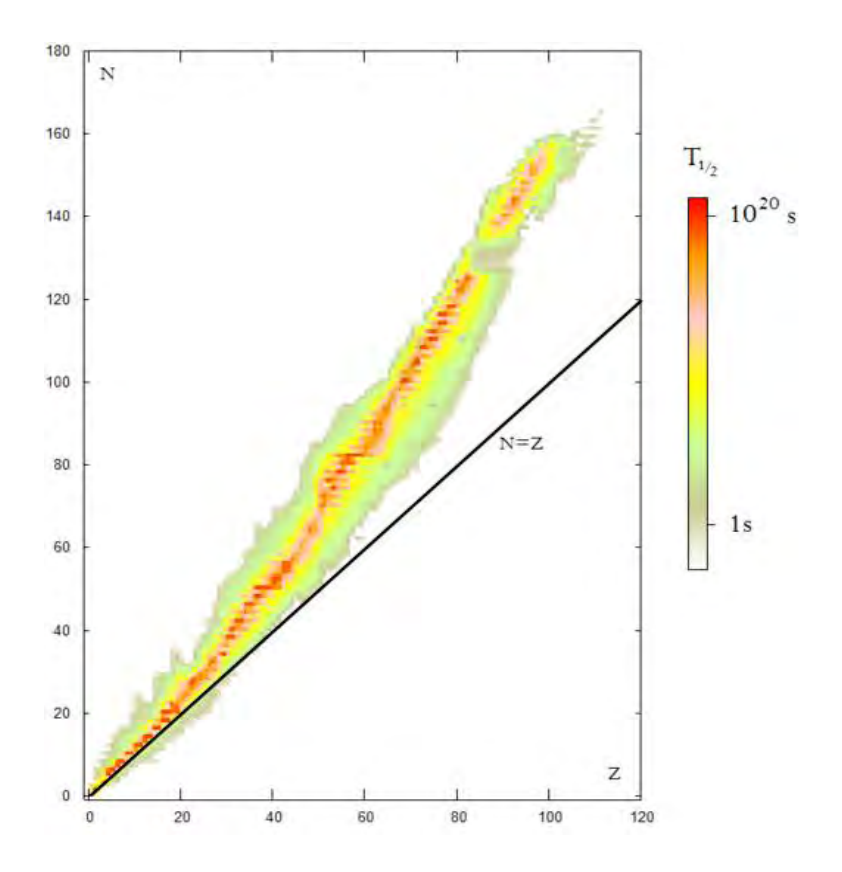

**Figura 7. Vida media de los isótopos radiactivos conocidos [4]** 

<span id="page-20-1"></span>En resumen los núcleos radiactivos pierden con el tiempo su actividad. La radiación es absorbida por la materia, incluso por el aire, y disminuye según la distancia que nos alejamos de las fuentes. La radiación se puede eliminar o atenuar empleando blindajes adecuados que las absorben.

# <span id="page-21-0"></span>**b. Materiales fisionables, materiales físiles y materiales fértiles<sup>9</sup>**

El isótopo fisionable se define como aquel en el cual la reacción de fisión puede ser causada por neutrones. El isótopo físil es aquel en el cual la fisión puede ser causada por neutrones de baja energía, no se requiere que haya un mínimo en la energía del neutrón, los isótopos físiles son una subclase de los isótopos fisionables.

Muy pocos isótopos son físiles; los más importantes son el Uranio 233, el Uranio 235 y el Plutonio 239. De éstos sólo el Uranio 235 se encuentra en la naturaleza, como el 0.71% del uranio natural, el Uranio 238 forma el otro 99.3%, los otros dos isótopos son producto de reacciones con neutrones seguidas de decaimientos beta.

Existen ciertas reacciones de conversión que nos permiten obtener los isótopos  $^{233}$ U y  $^{239}$ Pu, estos dos isótopos se pueden producir de los isótopos  $^{238}$ U y  $^{232}$ Th; a estos isótopos se les conoce, entonces, como materiales fértiles.

En cada una de las dos reacciones, la reacción (n, γ) original conduce a un isótopo con vida media corta (Ver Figura 8), que rápidamente decae al isótopo físil.

Los isótopos  $^{233}$ U y  $^{239}$ Pu también son radiactivos, pero tienen vidas medias tan largas que no hay desaparición significativa por medio del decaimiento en tiempos que sean de interés.

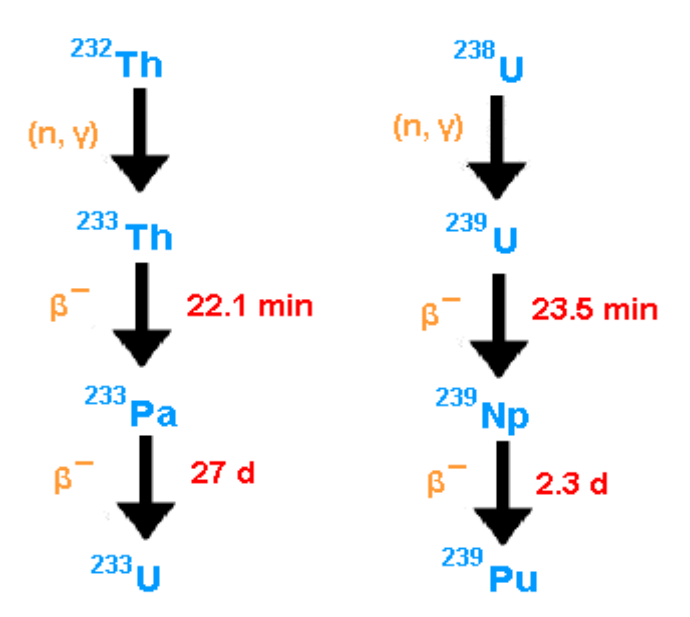

**Figura 8. Reacciones de conversión del <sup>232</sup>Th y <sup>238</sup>U [2]**

<span id="page-21-1"></span>1

<sup>9</sup> Thomas J. Connolly. "*Fundamentos de ingeniería nuclear"*. Primera edición. México, 1983.

Puesto que el Uranio 238 forma el grueso del uranio natural y el Torio 232 es el único isótopo del torio natural, las cantidades potenciales de  $^{233}$ U y  $^{239}$ Pu exceden, con mucho a las de <sup>235</sup>U. La esperanza de que la energía de fisión sustituya a los combustibles fósiles depende en gran medida, de la conversión del  $^{238}$ U y del  $232$ Th.

## **c. La física de la fisión<sup>10</sup>**

<span id="page-22-0"></span>Es posible expresar la reacción de fisión con palabras:

Neutrón + Núcleo → (Núcleos producto de fisión) + (Neutrones + Radiación beta + Fotones gamma)

En la Figura 9 se expone esquemáticamente la reacción de fisión; el neutrón penetra en el núcleo (volviéndolo inestable) y por un momento, existe un núcleo compuesto. En esta etapa, es posible que dicho núcleo decaiga a su estado base con la emisión de radiación gamma.

Sin embargo, cuando se realiza la fisión, el núcleo compuesto se parte, usualmente en un par de núcleos. A estos núcleos se les llama productos de fisión, por lo general son radioactivos y decaen por emisión  $\beta^-$ .

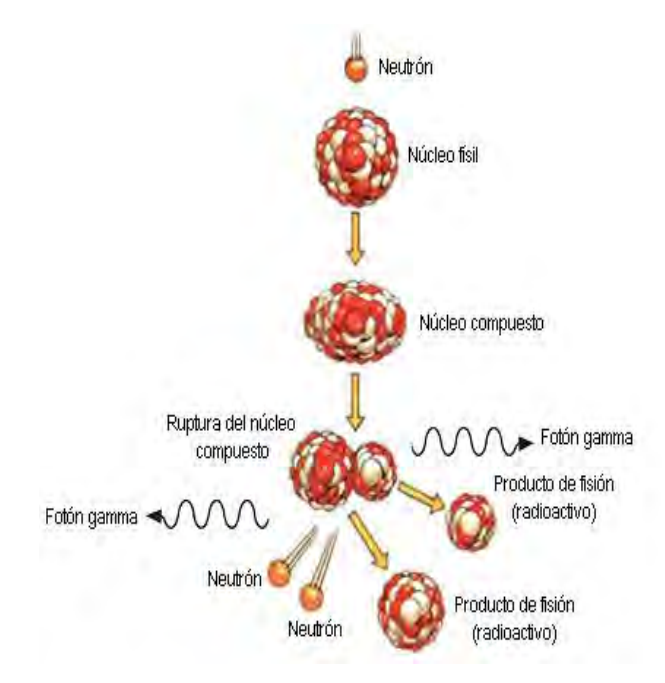

## <span id="page-22-1"></span>**Figura 9. Representación esquemática de la reacción de fisión nuclear [2]**

<sup>1</sup> 10 Ibid.

# **d. Reacción en cadena<sup>11</sup>**

<span id="page-23-0"></span>Para provocar el inicio de una reacción en la dirección del estado de menor energía; se debe emplear un poco de energía (energía de umbral) antes de poder obtenerla. En el caso de una reacción de fusión nuclear la reacción se sostendrá por sí sola si los neutrones lanzados a cierta velocidad por el proceso de la fisión, causan la fisión de otros núcleos del combustible.

Una reacción de fisión nuclear en cadena, es entonces, una reacción nuclear que se sostiene en el tiempo. La reacción en cadena de fisión ocurre como sigue: un acontecimiento de fisión ocurre y lanza 2 o más neutrones como subproductos. Estos neutrones se escapan en direcciones al azar y golpean otros núcleos, incitando a estos núcleos para experimentar la fisión. Puesto que cada acontecimiento de la fisión lanza 2 o más neutrones, y estos neutrones inducen otras fisiones, el proceso se construye rápidamente y causa la reacción en cadena (ver Figura 10).

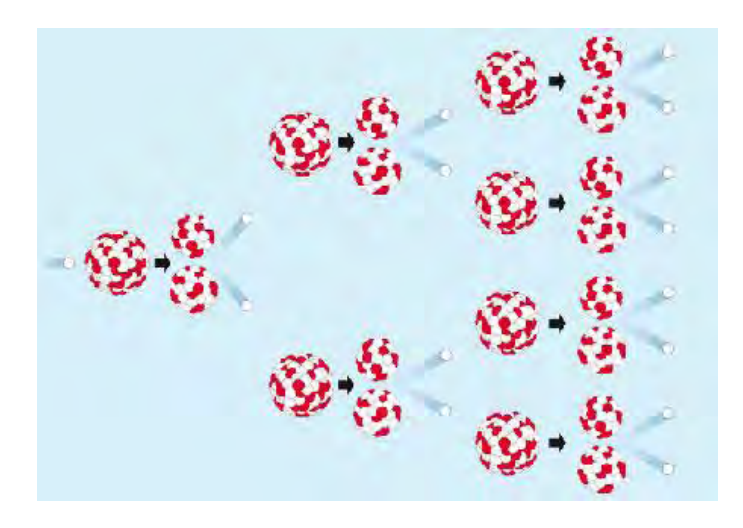

**Figura 10. Reacción de fisión en cadena [2]** 

<span id="page-23-1"></span>Debe mencionarse que para poder contar con una reacción en cadena, es necesario que, en promedio, un neutrón producido en cada fisión cause una fisión más.

1

<sup>&</sup>lt;sup>11</sup> Dra. Cecilia Martín del Campo Márquez. "Curso Principios Básicos de la Energía Nuclear". Sociedad de Energía y Medio Ambiente de la Facultad de Ingeniería, UNAM. Material inédito. México, D.F. Enero 2009.

Por ejemplo, en la Figura 11 se ilustra el proceso de la reacción de fisión en cadena: 1) Un átomo de Uranio 235 absorbe un neutrón, y se divide en dos nuevos átomos (productos de fisión), dejando libres tres nuevos neutrones. 2) Uno de los neutrones es absorbido por un átomo de Uranio 238, y no continua la reacción. Otro neutrón es simplemente perdido y no continúa la reacción. Sin embargo, un neutrón entra en colisión con un núcleo de <sup>235</sup>U, que se divide y libera dos neutrones. 3) Estos dos neutrones colisionan con dos átomos de <sup>235</sup>U, que se dividen y liberan tres y dos neutrones, que continuarán con la reacción.

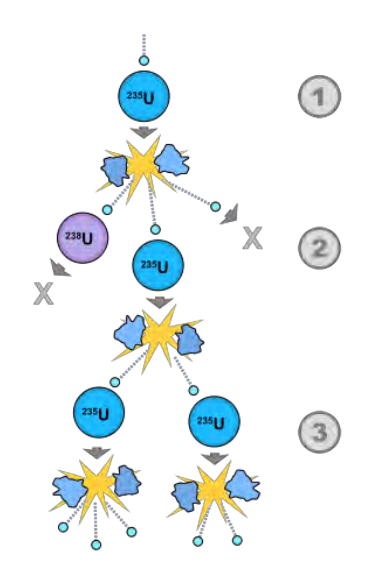

**Figura 11. Ejemplo de una reacción de fisión en cadena [5]** 

<span id="page-24-0"></span>Para lograr una reacción en cadena de manera controlada, es necesario emplear una estructura dentro de la cual se pueda conducir dicha reacción de fisión. Esta estructura es conocida comúnmente como reactor nuclear.

# <span id="page-25-0"></span>**CAPÍTULO II. Reacciones nucleares y sus secciones eficaces<sup>12</sup>**

En este capítulo se describen todos los tipos de reacciones que se pueden producir en el núcleo de un reactor nuclear y se muestran ejemplos de las<br>probabilidades de ocurrencia, medidas como secciones transversales medidas como secciones transversales microscópicas eficaces de reacción, las cuales son dependientes del tipo de nuclido que sirve como blanco y de la energía de los neutrones que chocan con el mismo.

## **Introducción**

<span id="page-25-1"></span>La medida con la cual los neutrones interaccionan con los núcleos se describe en términos de cantidades conocidas como secciones eficaces. Estas secciones pueden ser definidas mediante el experimento mostrado en la Figura 12.

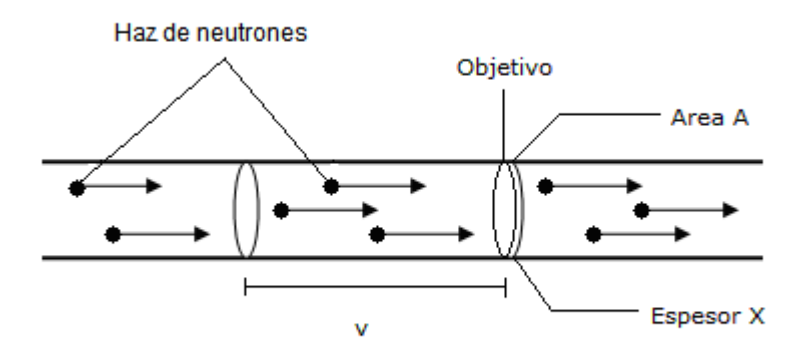

**Figura 12. Haz de neutrones golpeando un objetivo [1]** 

<span id="page-25-2"></span>Supóngase que un haz de neutrones mono energéticos (con un valor de energía definido) incide en un objetivo de espesor *X* y área *A*. Si hay *n* neutrones por  $\,\mathrm{cm}^3$ en el haz y *v* es la velocidad de los neutrones entonces la cantidad *I=nv* es llamada intensidad del haz. Esto quiere decir que hay *nvA=IA* neutrones que golpean el objetivo por segundo, por lo tanto *IA/A=I* es igual al número de neutrones golpeando el objetivo por cm<sup>2</sup>-segundo. Debido a que los núcleos son pequeños y se asume que el objetivo es delgado, la mayoría de los neutrones que golpean el objetivo normalmente pasan a través del objetivo sin interaccionar con alguno de los núcleos.

<sup>&</sup>lt;u>.</u> <sup>12</sup> John R. Lamarsh and Anthony J. Baratta. Introduction to Nuclear Engineering. 3rd edition, New Jersey, Prentice-Hall, 2001.

El número de neutrones que sí colisionan es proporcional a la intensidad del haz, a la densidad de átomos *N* del objetivo y al área y espesor del objetivo

Número de colisiones por segundo (en el objetivo entero) = *σINAX* (1)

En donde la constante de proporcionalidad σ es llamada sección eficaz microscópica. Puede concluirse que *σINA* es la probabilidad de que un neutrón en el haz colisione con el núcleo del objetivo.

Las secciones eficaces se expresan en unidades de barns, donde un barn [b] es igual a 10<sup>-24</sup> cm<sup>2</sup>.

Hasta aquí se ha supuesto que el haz de neutrones golpea el objetivo entero. Sin embargo, en muchos experimentos el área transversal del haz es menor al área del objetivo, en este caso, se siguen utilizando las mismas fórmulas pero ahora **A**  se refiere al área del haz, en lugar del área del objetivo.

El valor de una sección eficaz depende de la energía cinética de los neutrones y de las propiedades del núcleo con el cual interacciona, puesto que aún los isótopos de un mismo elemento pueden presentar secciones muy diferentes a los neutrones, especialmente a baja energía.

# **a. Sección eficaz total**

<span id="page-26-0"></span>Cada uno de los procesos, en los cuales los neutrones interaccionan con núcleos, es denotado por una sección eficaz característica. La suma de las secciones eficaces para todas las interacciones posibles es conocida como la sección eficaz

total y es denotada mediante el símbolo  $\mathcal{P}_t$ .

$$
\sigma_t = \sigma_e + \sigma_i + \sigma_\gamma + \sigma_f + \dots
$$

En donde:

*e* es la sección eficaz de dispersión elástica

 $_{\rm i}$  es la sección eficaz de dispersión inelástica

 $\sigma<sub>v</sub>$  es la sección eficaz de captura radiactiva con emisión gamma

 $_{\rm f}\,$  es la sección eficaz de fisión

La sección eficaz total mide la probabilidad de que una interacción de cualquier tipo ocurrirá cuando los neutrones golpeen un objetivo.

La suma de las secciones eficaces de todas las reacciones de absorción se llama la sección eficaz de absorción y se denota por  $\, \sigma_{\rm a}^{}$ , por lo tanto:

$$
\sigma_a = \sigma_p + \sigma_\alpha + \sigma_\gamma + \sigma_f + \dots
$$

en donde  $\sigma_{\rm p}$  y  $\sigma_{\alpha}$  son las secciones eficaces (n,p) y (n,α) respectivamente. (n,p) significa que un neutrón es capturado y se emite un protón y (n,α) significa que el neutrón es capturado y se emite una partícula alpha.

De manera similar, la sección eficaz total de dispersión es la suma de las secciones eficaces de dispersión elástica e inelástica, por lo tanto:

$$
\sigma_s = \sigma_e + \sigma_i
$$

$$
\sigma_t = \sigma_s + \sigma_a
$$

La variación de  $\sigma_t$  con respecto a la energía refleja el comportamiento del componente individual de las secciones eficaces. En particular  $\sigma_t$  a baja energía se comporta como:

$$
\sigma_t = 4\pi R^2 + \frac{C}{\sqrt{E}}
$$

<span id="page-27-0"></span>Donde C es una constante. El primer término en esta expresión es la sección eficaz para la dispersión elástica; el segundo nos da la sección transversal para la captura radiactiva o cualquier otra reacción exotérmica posible a esta energía. Si el primer término es mucho mayor que el segundo, entonces  $\sigma_t$  es una constante a baja energía; si el segundo término domina, entonces  $\sigma_t$  es proporcional a  $\frac{1}{2}$ en esta región de energía. En la región de resonancia  $\sigma_t$  exhibe las resonancias encontradas en  $\sigma_s$ ,  $\sigma_\gamma$  y  $\sigma_{\rm i}$ , de las cuales todas ocurren a las mismas energías en cada una de estas secciones eficaces. A energías más altas, por arriba de las resonancias,  $\sigma_t$  se vuelve una función suave y decreciente de la energía.

# **b. Sección eficaz de absorción**

La sección eficaz de absorción de un núcleo puede dividirse en tres regiones generales. Con energías menores que 0.3 eV, que incluyen todo el rango térmico, la sección eficaz de absorción de prácticamente todos los núcleos es inversamente proporcional a la velocidad del neutrón y, por lo tanto, inversamente proporcional a la energía del neutrón.

Esta es la región  $\frac{1}{\mu}$ , la que queda representada por una línea recta de pendiente

2  $\frac{1}{2}$  en escala logarítmica. La Figura 12 ilustra esta región para el caso del <sup>115</sup>ln.

Después de la región  $\frac{1}{2}$ , muchos núcleos, especialmente los de mayor peso atómico exhiben resonancias en las que la sección eficaz aumenta repentinamente para volver después a disminuir. Estas regiones de gran sección eficaz ocurren con neutrones de energía comprendida entre 0.1 y 10 eV, según el peso atómico del núcleo. Algunos núcleos tales como el cadmio (el núcleo 113Cd es responsable por sí solo de la gran sección eficaz que este elemento presenta a los neutrones térmicos) tienen una sola cresta de resonancia; otros tienen más de una (ver Figura 13).

Como se verá a continuación, en la mayoría de los casos la resonancia es consecuencia de la captura radiactiva, puesto que otras reacciones con neutrones requieren por lo general neutrones de mayor energía. Son excepciones importantes el boro y el litio, que tienen secciones eficaces para neutrones térmicos muy grandes para las reacciones  $10B$  (n,α) <sup>7</sup>Li y  $6Li$  (n,α) <sup>3</sup>H.

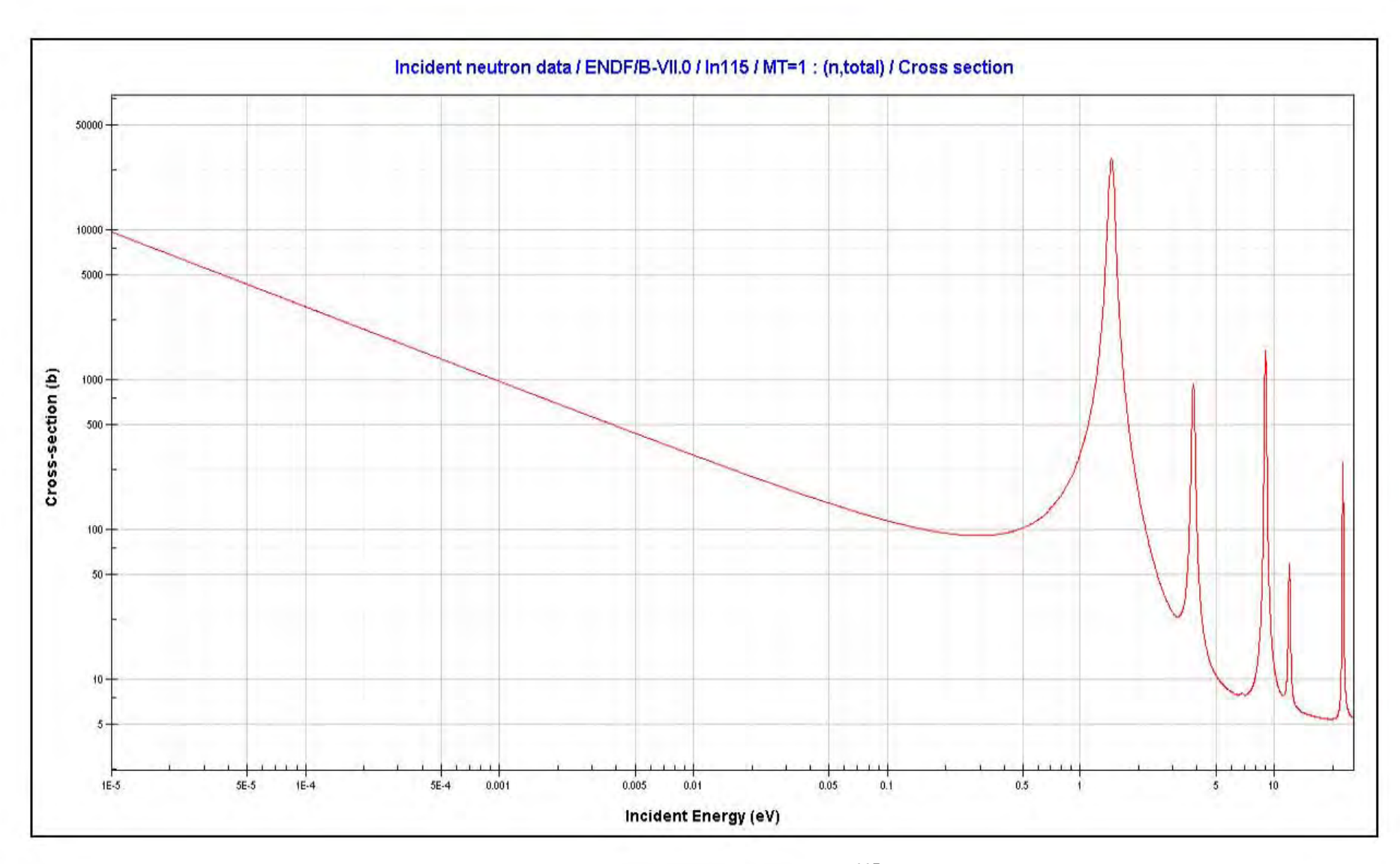

<span id="page-29-0"></span>**Figura 13. Sección eficaz total del <sup>115</sup>In. [6]**

## **c. Sección eficaz de captura radiactiva**

<span id="page-30-0"></span>En la Figura 14 podemos observar como el neutrón incidente entra al núcleo blanco formando un núcleo compuesto excitado después el núcleo compuesto excitado emite radiación gamma.

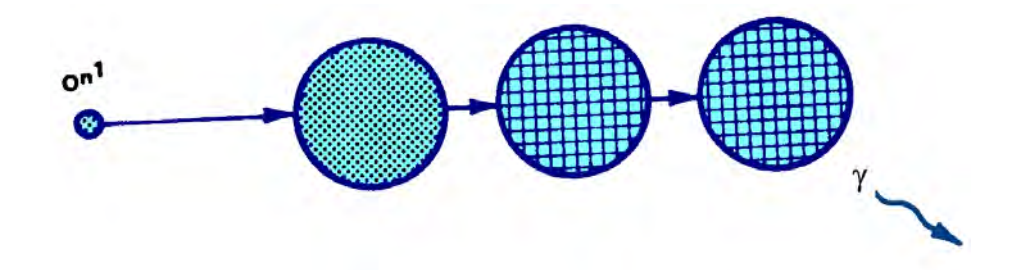

**Figura 14. Ejemplo de captura radiactiva. [2]** 

<span id="page-30-1"></span>Como en el caso de la dispersión elástica, es conveniente dividir la sección eficaz de captura radiactiva en tres regiones. En la región de baja energía de la mayoría de los núcleos,  $\sigma_\gamma$  varía a razón de *E*  $\frac{1}{\sqrt{n}}$ , donde E es la energía del neutrón. Ya que la velocidad v del neutrón es proporcional a  $\sqrt{E}$  , esto significa que  $\sigma_{_{\cal Y}}$  varía como  $\frac{1}{2}$ . Para algunos pocos núcleos importantes,  $\sigma_{\gamma}$  no muestra un comportamiento  $\frac{1}{2}$  a baja energía y tales núcleos son llamados absorbedores no  $\frac{1}{2}$ . Arriba de la región  $\frac{1}{2}$  hay una región de resonancias que ocurre a las mismas energías que las resonancias en  $\sigma_s$ . Cerca de una resonancia aislada a una energía  $\,E_r\sigma_{_{\mathcal{V}}}$  está dada por la fórmula de un nivel de Breit-Wigner.

$$
\sigma_{\lambda} = \frac{\gamma_r^2 g}{4\pi} \sqrt{\frac{E_r}{E}} \frac{\Gamma_n \Gamma_r}{\mathbf{E} - E_r^2 + \frac{\Gamma^2}{4}}
$$

En esta expresión  $\gamma_{\rm r}^{}$  es la longitud de onda de los neutrones con energía  $\,E_r^{}$ , g es una constante conocida como factor estadístico,  $\Gamma_n$  y  $\Gamma_r$  son constantes llamadas anchos del neutrón y ancho de radiación respectivamente y  $\Gamma = \Gamma_n + \Gamma_r$ , es llamado ancho total.  $\Gamma$  es el ancho de la resonancia a la mitad de su altura y esto es el origen del término ancho. En la Figura 15 se ilustra el comportamiento  $\frac{1}{2}$ , y la primera resonancia del oro  $[197Au]$ .

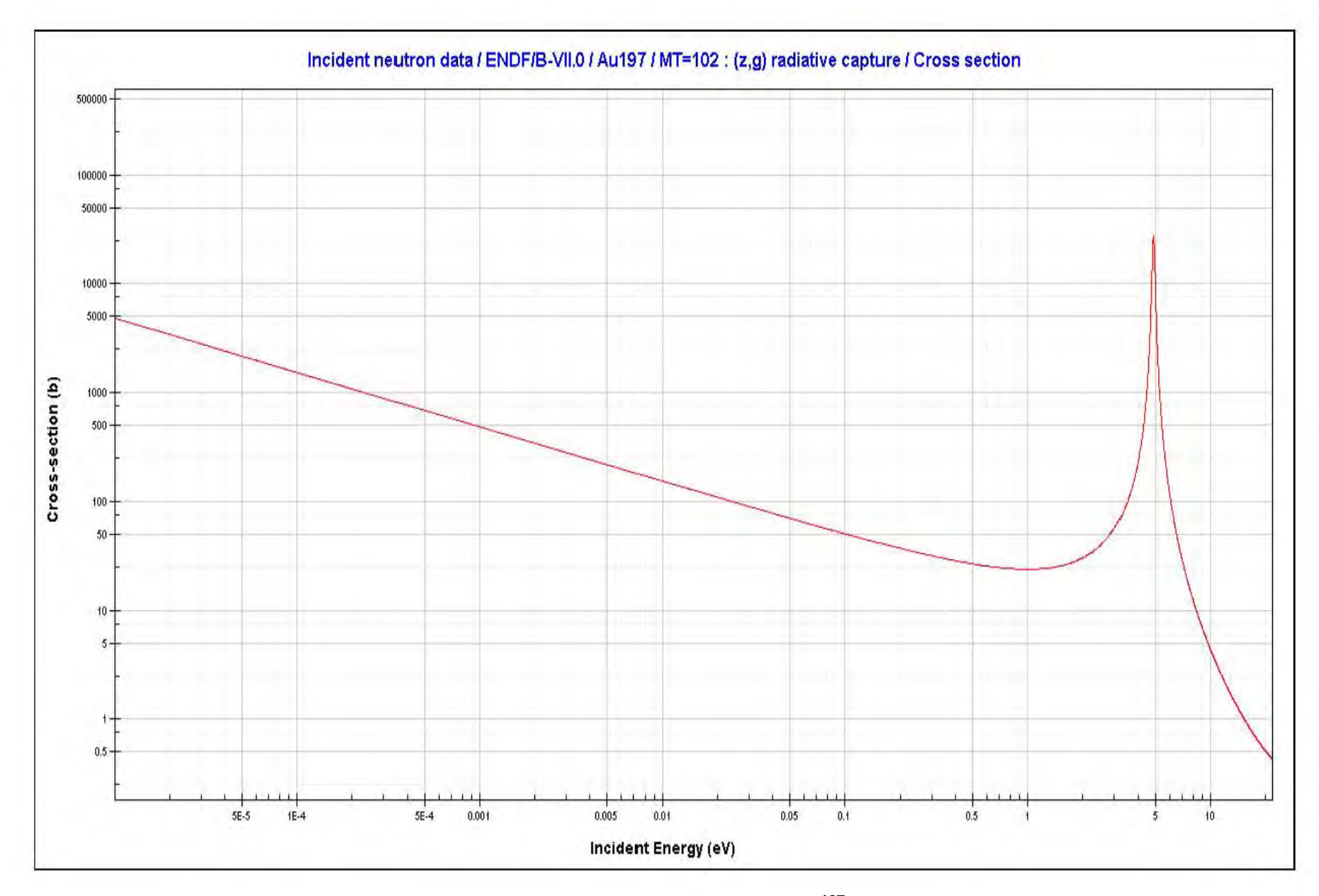

<span id="page-31-0"></span>**Figura 15. Sección eficaz de captura del <sup>197</sup>Au. [6]** 

Arriba de la región de resonancias, la cual termina en 1 KeV en los núcleos pesados, y a energías cada vez más grandes en núcleos ligeros,  $\sigma_r$  cae rápidamente a valores muy pequeños. En la Figura 16 se ilustra el comportamiento de la sección eficaz de captura del <sup>238</sup>U para todo el rango de energía de los neutrones.

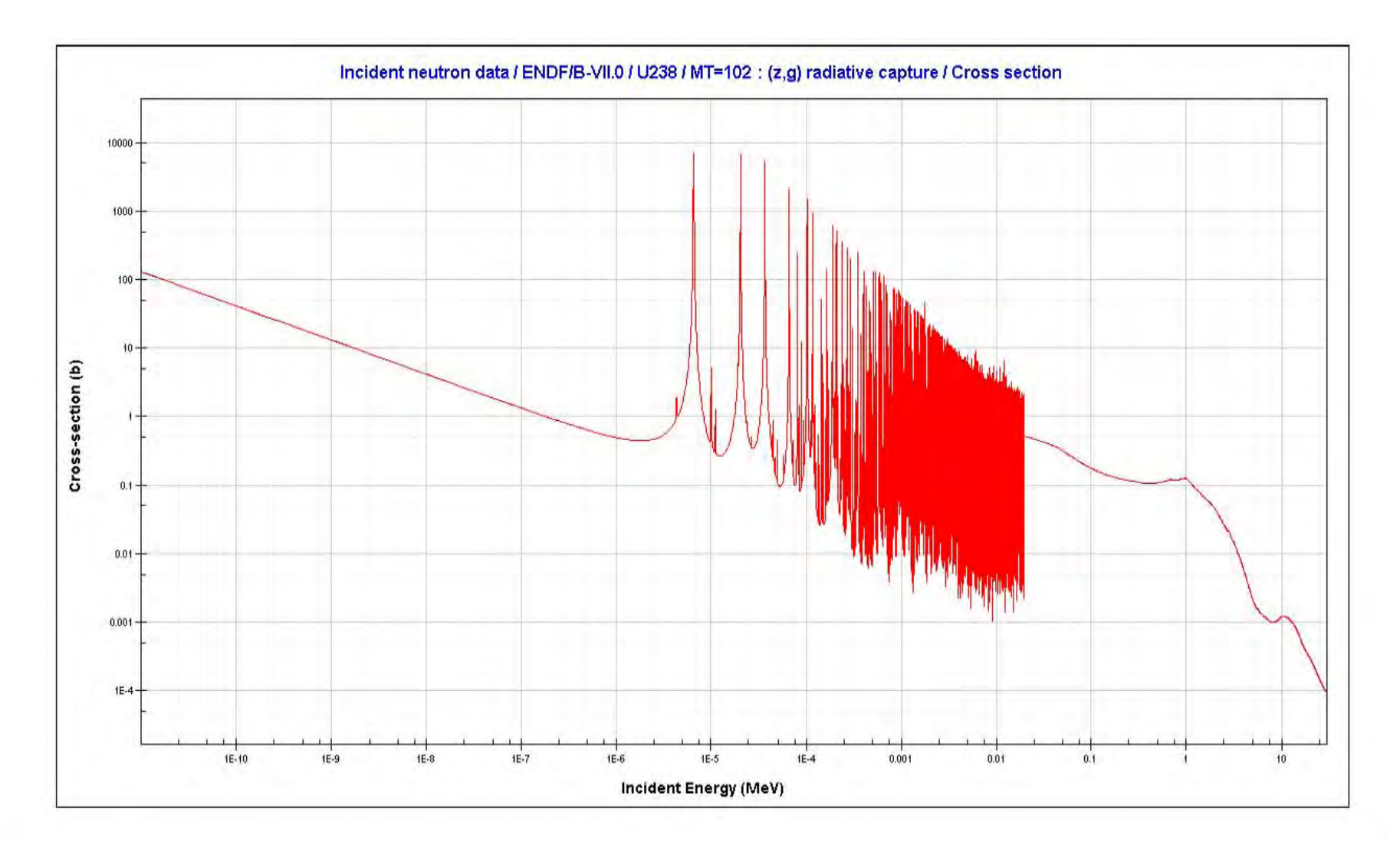

<span id="page-32-0"></span>**Figura 16. Sección eficaz de captura del <sup>238</sup>U. [6]** 

## **d. Sección eficaz de fisión**

La sección eficaz de fisión de los núcleos físiles, para fisión inducida por neutrones, depende de la energía del neutrón incidente. Por lo tanto hay tres regiones distintas para la sección eficaz. A bajas energías  $\sigma_{\rm f}$  es  $\frac{1}{\nu}$ ; ésta es seguida por una región de resonancias; finalmente arriba de la región de resonancia,  $\sigma_{\rm f}$  es suave. Debe notarse que  $\sigma_{\rm f}$  es especialmente grande en la región  $\frac{1}{2}$ , como se puede observar en la Figura 17, en donde se presenta la sección eficaz de fisión del <sup>235</sup>U.

<span id="page-33-0"></span>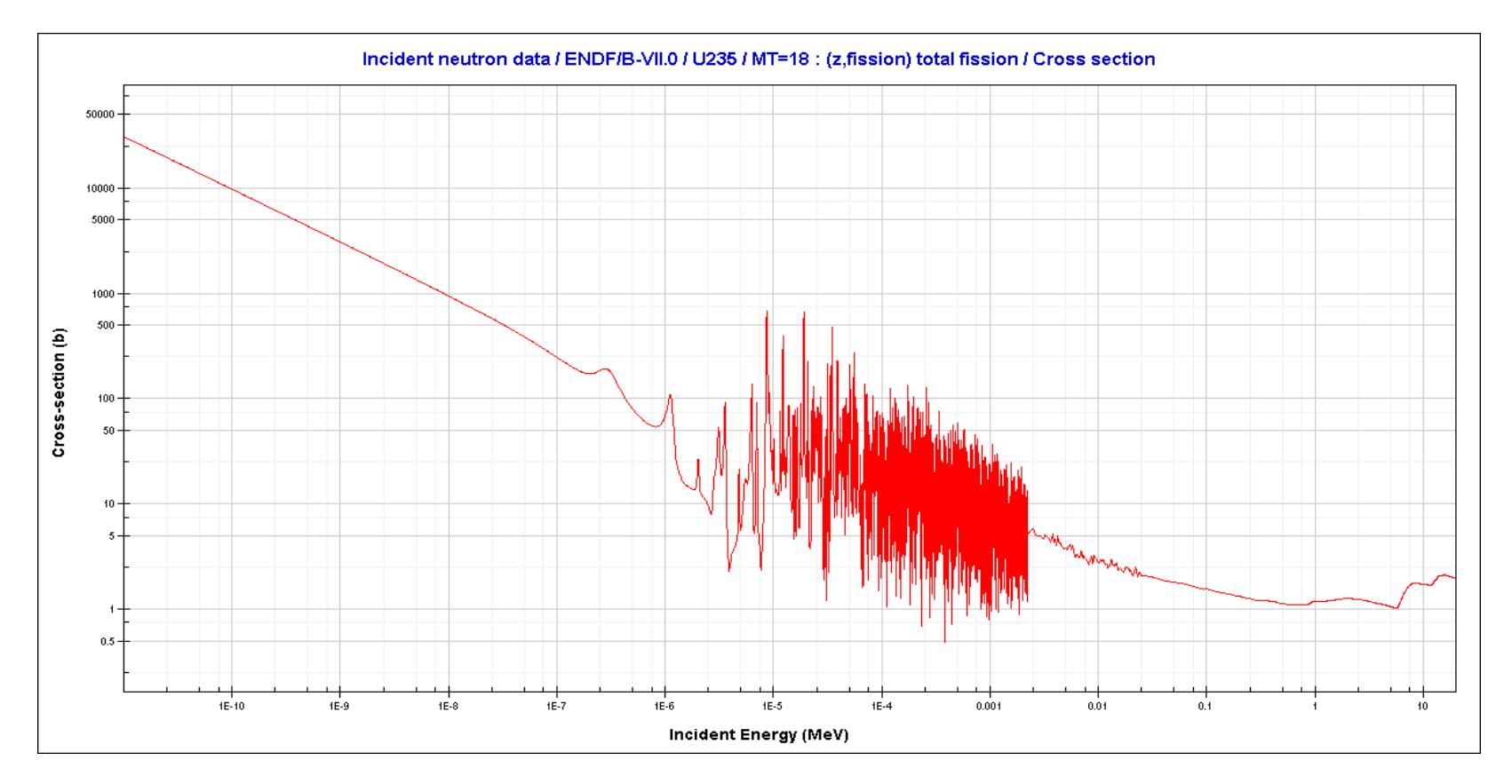

<span id="page-33-1"></span>**Figura 17. Sección eficaz de fisión del <sup>235</sup>U. [6]**

Las secciones eficaces de fisión de los núcleos fisionables, en contraste, son cero hasta una energía de umbral, la cual siempre ocurre arriba de la región de resonancia, como se puede observar en la Figura 18, en donde se presenta la sección eficaz de fisión del <sup>232</sup>Th.

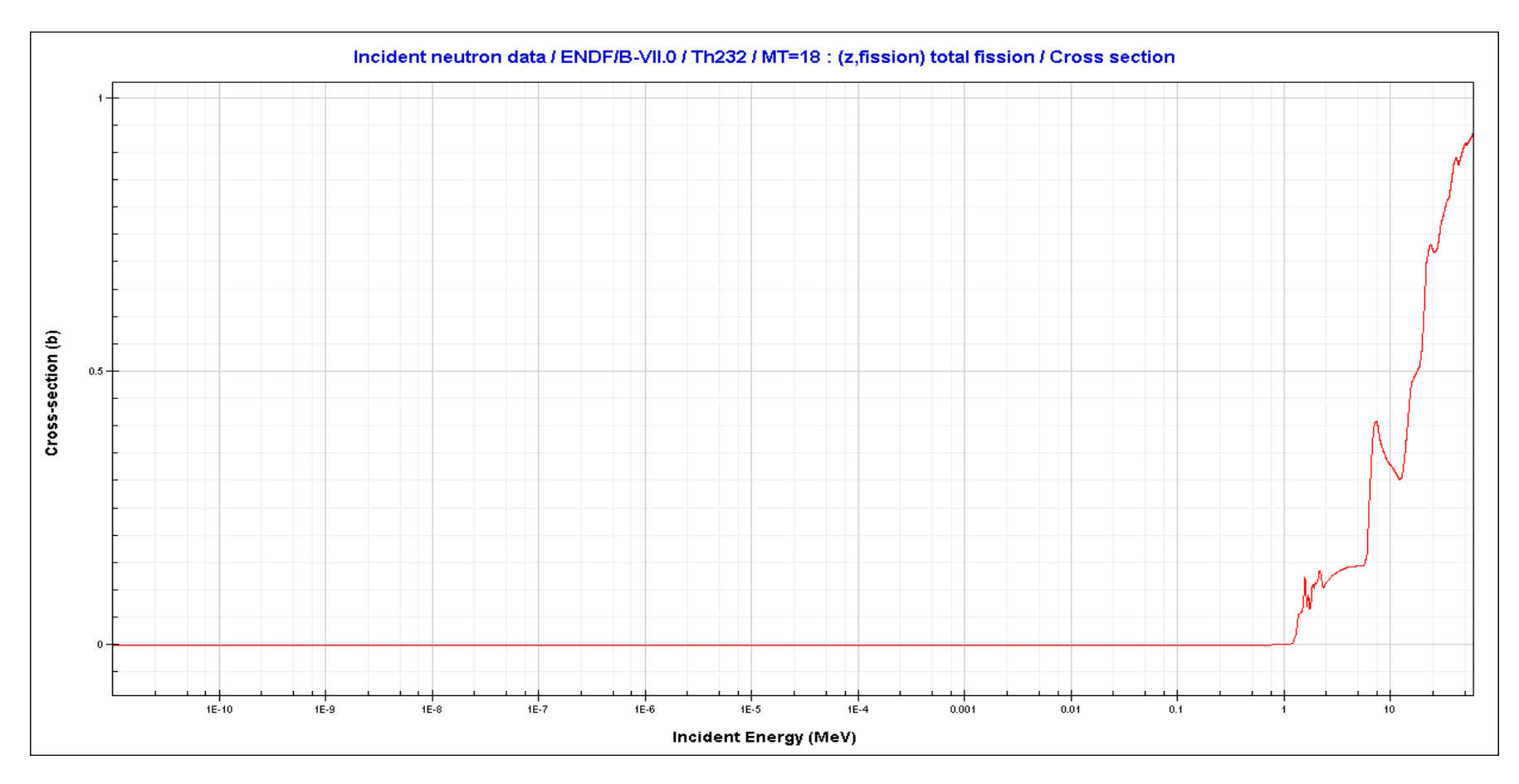

<span id="page-34-0"></span>**Figura 18. Sección eficaz de fisión del <sup>232</sup>Th. [6]** 

No debe asumirse que cuando un neutrón colisiona con un núcleo físil o con un núcleo fisionable por arriba del umbral de fisión, el resultado es siempre la fisión. Esto no es el caso; los neutrones que interaccionan con estos núcleos pueden ser dispersados elástica o inelásticamente, pueden ser absorbidos en captura radiactiva, etc. Sin embargo, en núcleos físiles con neutrones a bajas energías, sólo tres interacciones son posibles; la dispersión elástica, captura radiactiva y por supuesto la fisión. El valor de  $\ \sigma_{_{\mathrm{S}}}^{}$  es mucho

menor que  $\, \sigma_{_{\mathcal{V}}} \,$ o  $\, \sigma_{_{\mathrm{f}}}$ , por lo tanto la captura radiactiva y la fisión son por mucho los eventos más probables. La tasa de las secciones eficaces de estos dos procesos es llamada tasa de captura a fisión y se denota por el símbolo α, esto es

$$
\alpha = \frac{\sigma}{\sigma_f}
$$

Este parámetro, el cual es una función de la energía, es de gran importancia en el diseño de muchos reactores. En la Tabla 2 se presentan los valores de α para los núcleos físiles, a 0.0253 eV, así como sus secciones eficaces y otros parámetros importantes.

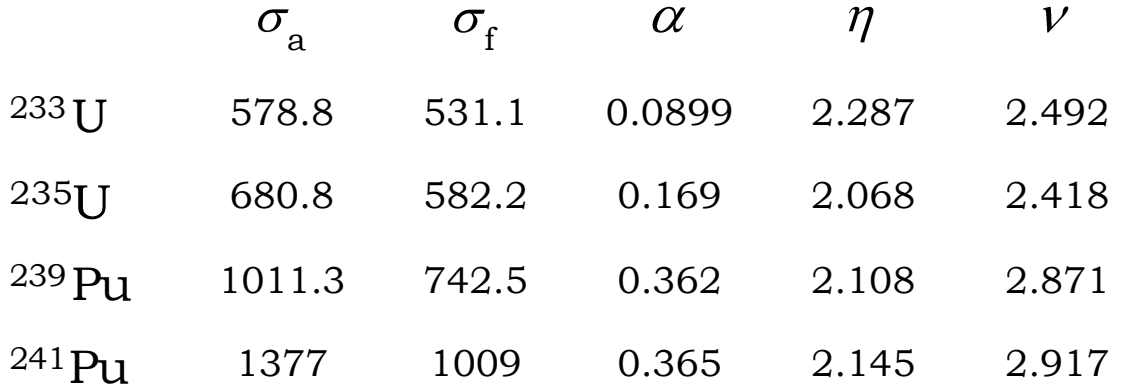

#### <span id="page-35-0"></span>Tabla 2. Datos térmicos (0.0253 eV) para los núcleos físiles. [7]

 $\frac{1}{a}$  Sección eficaz de absorción  $\sigma_a$  =  $\sigma_\gamma$  +  $\sigma_f$ 

f  $\sigma_{\rm r}$  Sección eficaz de fisión

Razón de Captura-Fisión  $\alpha = \mathbf{F}_a - \sigma_f / \sigma_f$ 

 $\eta$  Número de neutrones liberados en la fisión por neutrón absorbido

 $V$  Número promedio de neutrones liberados o emitidos por fisión
## **e. Sección eficaz de dispersión elástica e inelástica**

Consideremos primero la sección eficaz de dispersión elástica (Ver Figura 19). Entre 1 y 300 eV, aproximadamente (región baja de energía), la sección eficaz de dispersión elástica es casi constante para cualquier núcleo. Cuando la energía es muy baja puede haber algunas discrepancias a causa de los efectos de cristal o ligaduras químicas, mientras que para las energías muy grandes todas las secciones eficaces se vuelven pequeñas. Hay un aumento bastante regular de la sección eficaz de dispersión elástica desde un valor de 2 a 6 barn para los núcleos livianos hasta unos 10 barn para un núcleo pesado, tal como el de plomo. Es una importante excepción el hidrógeno, que tiene una sección eficaz de 20 barn para los neutrones epitérmicos. La sección eficaz aumenta hasta unos 80 barn cuando el hidrógeno se encuentra ligado, como en el agua, parafina, en el gas  $H_2$  y muy especialmente en el Hidruro de Zirconio.

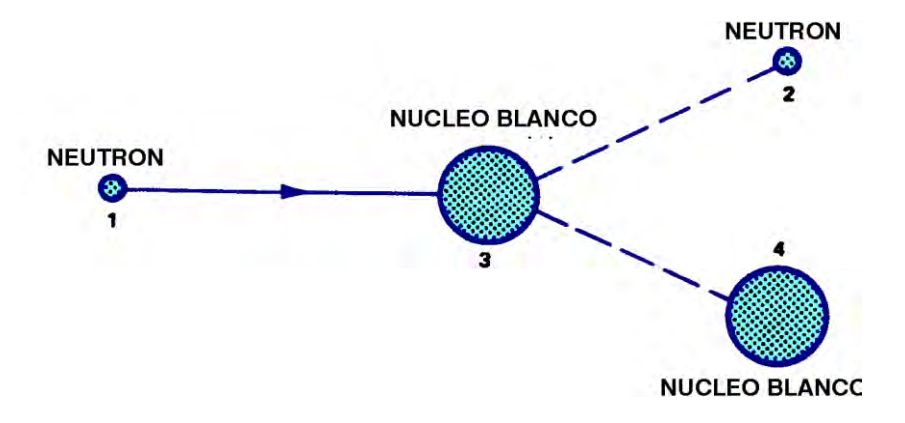

**Figura 19. Ejemplo de dispersión elástica. [2]** 

En la región de baja energía, la dispersión no ocurre por formación de núcleo compuesto, sino por las fuerzas ejercidas por el núcleo objetivo sobre el neutrón. La sección transversal para esta dispersión potencial está dada por:

(dispersión potencial) =  $4\pi R^2$ 

Donde R es el radio nuclear.

Después de la región de dispersión potencial, hay una región de resonancias debida a la formación del núcleo compuesto. A energías todavía más altas  $\sigma_{\rm e}^{}$  es una función decreciente que varía lentamente con la energía.

Para la sección eficaz de dispersión inelástica, este proceso no ocurre a menos que el neutrón tenga la energía suficiente para poner al núcleo objetivo en su primer estado de excitación (Ver Figura 20). Como resultado de esto,  $\sigma_{\rm i}^{\rm}$ es cero hasta cierta energía de umbral.

En general, la energía a la cual se encuentra el primer estado o nivel de excitación disminuye conforme el número de masa atómica aumenta. Como consecuencia,  $\sigma_{\rm i}^{\rm}$  es

diferente de cero sobre una región más grande de energía para los núcleos más pesados que para los más ligeros.

En algunos casos, a energías muy por arriba del umbral  $\sigma$ , es igual a  $\sigma$ <sub>.</sub>. La Figura 21 i s ilustra el comportamiento de la sección eficaz de dispersión (elástica e inelástica) del carbono y en la Figura 22 para el <sup>238</sup>U.

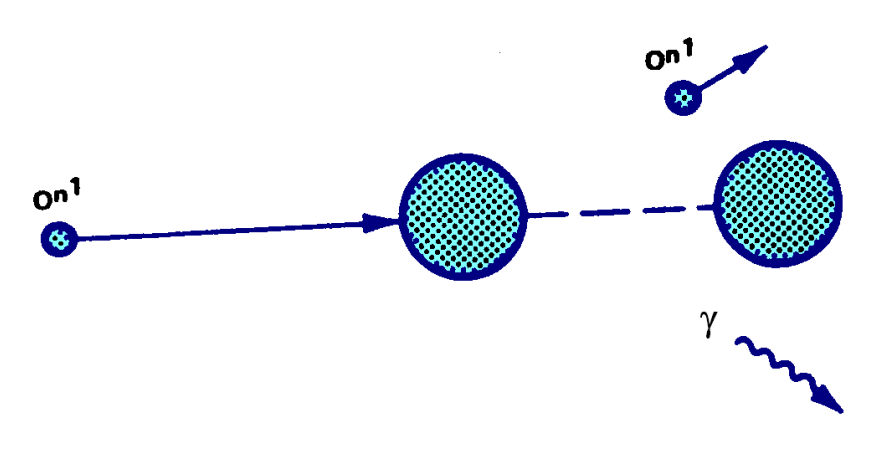

**Figura 20. Ejemplo de dispersión inelástica. [2]** 

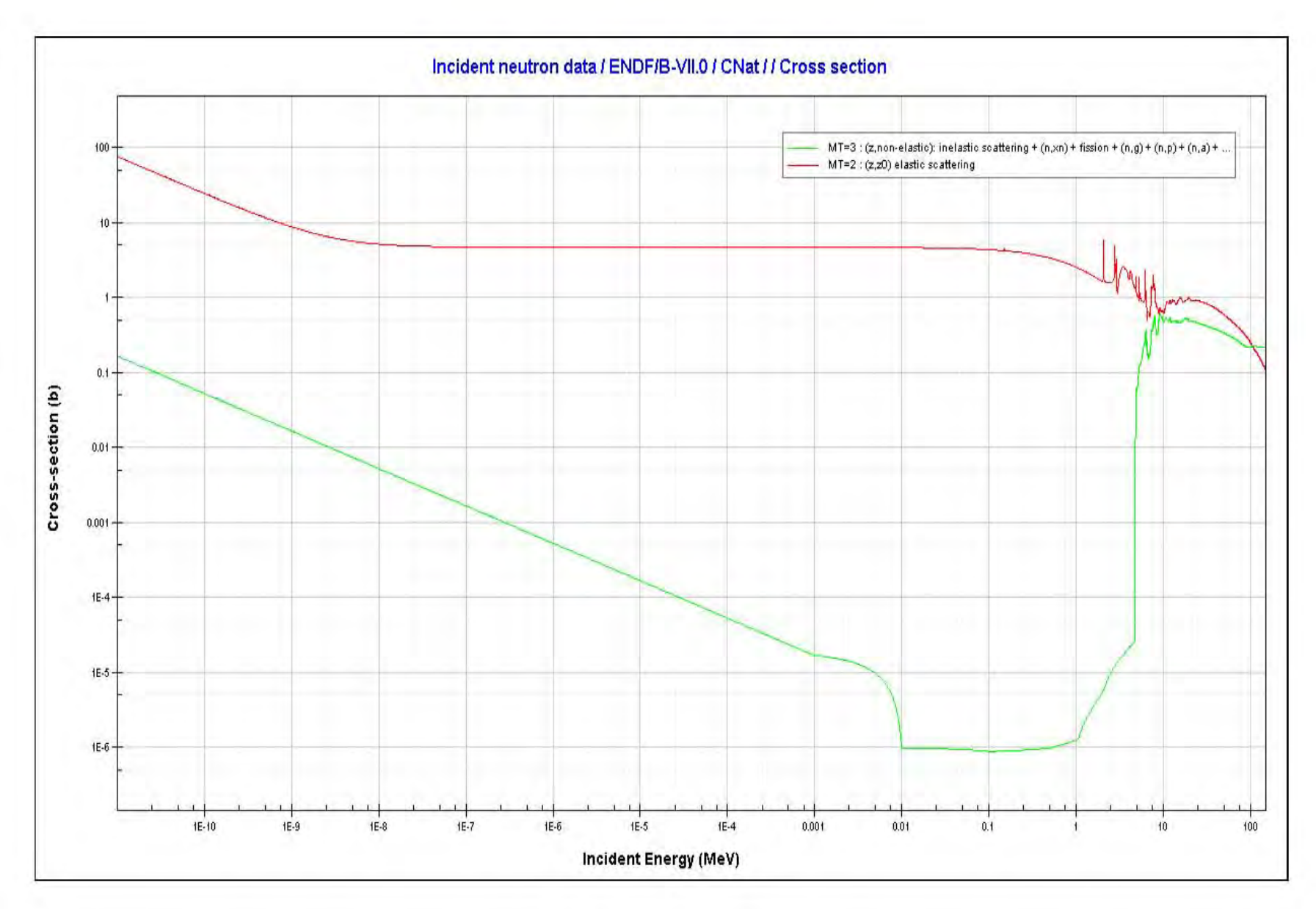

**Figura 21. Sección eficaz de dispersión elástica e inelástica del carbono. [6]** 

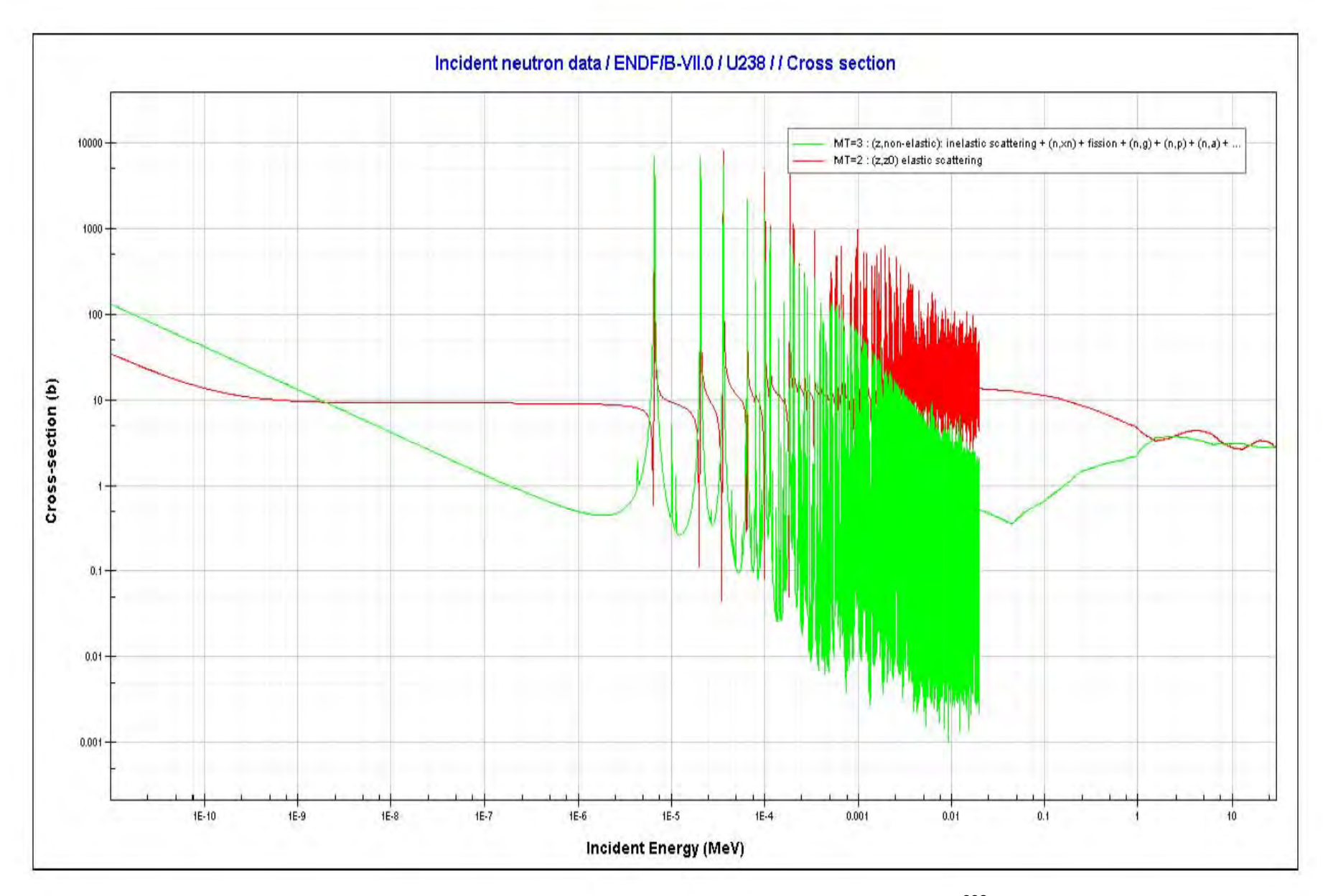

**Figura 22. Sección eficaz de dispersión elástica e inelástica del <sup>238</sup>U. [6]**

# **CAPÍTULO III. Descripción de NJOY.**

### **Introducción**

Para modelar (o calcular) el comportamiento de un reactor nuclear se utiliza un esquema de cálculo en el que intervienen varias etapas. El número de éstas depende en parte del tipo de reactor que se esté estudiando pero también de la aproximación que se deseé obtener. La primera etapa es esencialmente la misma para todos los tipos de reactores. En este trabajo sólo se aborda el tema de la segunda etapa que sirve para preparar los datos de la tercera procesando la información de la primera.

Para lograr situar bien la importancia del trabajo, a continuación se describen las dos primeras etapas de cualquier esquema de cálculo.

### **a. Esquema de cálculo<sup>13</sup>**

### **Primera Etapa**

1

El primer paso es contar con los datos nucleares medidos y evaluados. La principal fuente de estos datos nucleares son experimentos de física nuclear realizados con aceleradores de partículas y reactores nucleares de investigación. Los datos experimentales se complementan con modelos y teorías nucleares. Para las aplicaciones de la tecnología nuclear (reactores de fisión, reactores de fusión, aceleradores de partículas, entre otros), los siguientes cuatro tipos de datos nucleares son importantes:

*Constantes nucleares*. Incluyen masas nucleares, energías de enlace nuclear de los nucleones y las partículas pesadas y abundancias isotópicas.

*Datos de la estructura nuclear*. Comprende estados base y excitados del núcleo y sus energías y propiedades cuánticas.

*Datos de decaimiento nuclear*. Comprende las vidas medias de los núcleos radioactivos y las radiaciones emitidas durante su decaimiento, los espectros de energía de los neutrones emitidos durante la fisión espontánea de los actínidos, etc.

<sup>13</sup>Dr. Juan Luis François Lacouture. "Esquema de cálculo para el Análisis de Reactores Nucleares de agua ligera. Comunicación privada. Facultad de Ingeniería, UNAM. México, D.F. 2007.

*Datos de reacciones nucleares*. Incluyen los datos de las reacciones nucleares con neutrones, con fotones y con partículas cargadas (p, d, t  ${}^{3}$ He).

Para el análisis de reactores de fisión, la última categoría de datos, es especialmente importante pues contiene datos tales como las secciones eficaces microscópicas de las diferentes tipos de interacciones que tienen los neutrones y los rayos gama con los materiales del núcleo (combustible, encamisado, moderador, separadores, etc.), los parámetros de resonancia, las distribuciones angulares de los neutrones, las matrices de termalización de los principales moderadores, etc. Los datos cubren generalmente un rango de energía entre 10<sup>-5</sup> *eV* y 20 *MeV*.

Todos estos datos se encuentran almacenados en bibliotecas. Las principales bibliotecas de datos nucleares son la ENDF/B, desarrollada y mantenida principalmente por Estados Unidos y Canadá, JEFF de los países europeos, la BROND de los rusos y la JENDL de Japón. En esta etapa, la dependencia con la variable energía es muy fina, por ejemplo, una tabla de alguna sección eficaz puede tener hasta 10,000 puntos, con el fin de asegurar una representación física adecuada los las reacciones nucleares y permitir una interpolación lineal o logarítmica entre puntos adyacentes.

En la Figura 23 se puede observar la sección eficaz microscópica de absorción para los tres principales isótopos físiles utilizados en los reactores nucleares. En esta figura se puede observar la dependencia de la sección eficaz con la energía. Cabe destacar la zona de las resonancias, en donde se observan esos grandes "saltos" que tiene la sección eficaz y por lo tanto se destaca la importancia de tener una tabulación muy fina del dato nuclear con la energía. Estas bibliotecas de datos nucleares deben ser procesadas para producir bibliotecas de secciones eficaces adecuadas para los cálculos de "celdas" basados en la ecuación de transporte.

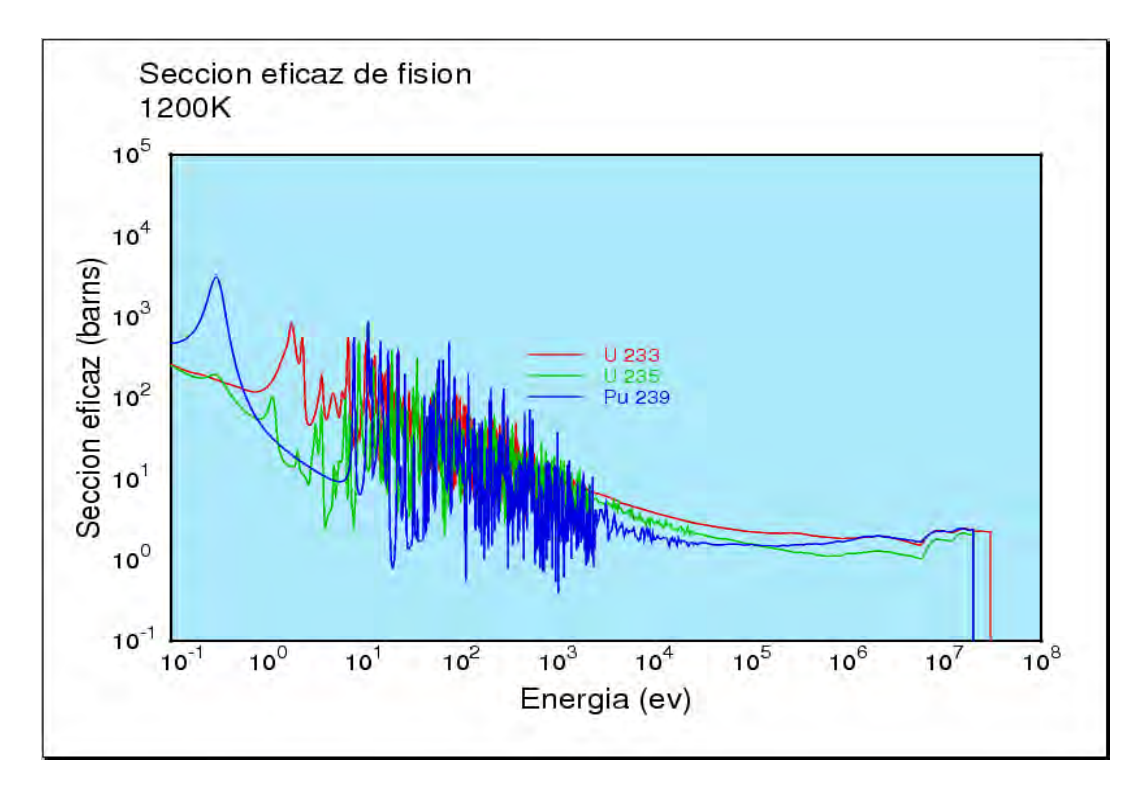

**Figura 23. Sección eficaz de fisión de los principales isótopos físiles. [8]** 

### **Segunda Etapa**

En esta etapa del esquema de cálculo, las bibliotecas de datos nucleares son colapsadas mediante el uso de funciones de peso adecuados, desde miles de puntos de energía hasta decenas o cientos de grupos de energía, dependiendo del código de transporte que se utilice. La función de peso puede ser escogida arbitrariamente, pero desde el punto de vista de la conservación de las razones de reacción, al pasar de una estructura fina (miles de puntos) a una estructura de multigrupos (decenas o cientos de grupos) de energía, se acostumbra utilizar espectros de neutrones (o gamas) adecuados para colapsar las secciones eficaces. Por ejemplo, para los reactores térmicos, como los LWR, se utiliza un espectro de Maxwell, para el rango de las energías térmicas (de 10-5 *eV* a 1 *eV*), un espectro de tipo 1/E para el rango intermedio (de 1 *eV* a 800 *eV* ) y un espectro de fisión para el rango rápido (800 *eV* a 10 *MeV*). NJOY, programa desarrollado en el Laboratorio de los Álamos en Estados Unidos de América, es un buen ejemplo de código de procesamiento de datos nucleares y el más utilizado actualmente por la comunidad internacional.

# **b. Generalidades de NJOY**

El sistema procesador de datos nucleares NJOY es un código computacional diseñado para leer y transformar datos evaluados en formato ENDF y formato JEFF<sup>\*</sup>, y obtener como resultado bibliotecas que son utilizadas en diversas aplicaciones. Este código se compone de varios módulos, los cuales son programas independientes, que realizan tareas específicas para el flujo de datos y se comunican entre sí mediante variables comunes contenidas en una biblioteca interna de NJOY y archivos de entrada y salida.

Una biblioteca de datos nucleares en formato ENDF tiene una estructura jerárquica dada por la cinta (tape), el material, el archivo, y la sección. Cada uno de estos niveles tiene un identificador numérico característico:

- Una "cinta" ENDF es un archivo que contiene uno o más materiales ENDF.
- Etiquetas MAT y materiales ENDF. En versiones anteriores de bibliotecas ENDF/B, los números fueron asignados de acuerdo al término de las evaluaciones respectivas. Las etiquetas MAT se refieren a un número asignado a los materiales.
- Etiquetas MF y archivos ENDF. Los archivos se utilizan para almacenar diferentes tipos de datos como son:

MF=1 contiene datos descriptivos y misceláneos. MF=2 contiene los parámetros de resonancia. MF=3 contiene las secciones transversales de reacción vs energía. MF=4 contiene distribuciones angulares. MF=5 contiene distribuciones de energía. MF=6 contiene distribuciones energía-ángulo. MF=7 contiene datos térmicos de dispersión. MF=8 contiene datos de radiactividad. MF=9-10 contienen datos de la producción del nuclido. MF=12-15 contienen datos de la producción del fotón. MF=30-36 contienen los datos de covariancia.

<u>.</u>

Los archivos de datos o también llamadas librerías, en formato ENDF y formato JEFF pueden ser obtenidos en el Banco de datos nucleares de la Nuclear Energy Agency.

 Etiquetas MT y secciones ENDF. Las secciones se utilizan generalmente para llevar a cabo diversas reacciones. Por ejemplo, MT=1 es la sección representativa total, MT=2 es dispersión elástica, MT=16 es la reacción (n, 2n). MT=18 es fisión, y MT=102 es captura radiactiva. El incremento en el uso de los datos en formato ENDF ha llevado a un aumento continuo en el número y los tipos de reacciones que pueden ser representadas: Lista de MT de ENDF.

Una cinta de ENDF contiene uno o más (MAT). Cada material contiene varios archivos de datos (MF). Cada archivo contiene varias secciones (MT).

El flujo de datos a través de los módulos es controlado por archivos de entrada y salida llamados "tapes" que se enumeran a partir del número 20 ya que los anteriores son archivos internos del código. Cada módulo lee los datos en un "tape" de entrada, los modifica y escribe los resultados en un "tape" de salida, éste puede ser a su vez un "tape" de entrada útil para otro módulo.

## **c. Módulos de NJOY<sup>14</sup>**

En NJOY se cuenta con 23 diferentes módulos con tareas específicas descritos en el manual. A continuación se explican los que fueron utilizados para crear las bibliotecas de datos nucleares que se hicieron durante este trabajo de tesis.

- **RECONR** Reconstruye secciones eficaces punto por punto (dependientes de energía) a partir de parámetros de resonancias y esquemas de interpolación ENDF.
- **BROADR** Calcula el ensanchamiento Doppler y obtiene secciones eficaces punto por punto.
- **THERMR** Produce las secciones eficaces y las matrices de energía a energía para dispersores libres y moleculares (enlazados), en el rango de energía térmica.

<sup>&</sup>lt;u>.</u> <sup>14</sup> T-2 Nuclear Information Service. Understanding NJOY. NJOY 99. Marzo 2000[. http://t2.lanl.gov/njoy/title.html.](http://t2.lanl.gov/njoy/title.html) 

- **MODER** Convierte "archivos" ENDF del formato ASCII al formato binario de NJOY y viceversa.
- **ACER** Prepara las librerías en formato ACE para el código de Monte Carlo MCNP de energía-continua de Los Álamos.
- **PLOTR** Lee archivos en formato ENDF y prepara gráficas de las secciones eficaces o vistas en perspectiva de distribuciones, utilizando el módulo VIEWR.
- **VIEWR** Toma la salida del modulo PLOTR, o gráficos especiales de HEATR, COVR, DTFR, o HACER, y convierte las gráficas en formato PostScript para su impresión o visión en pantalla.

## **d. Entradas y salidas**

Todas las entradas tienen una forma libre, compuestas por líneas de entrada que a su vez se componen de cadenas de variables. La línea de entrada que consiste en palabras que comienzan con un caracter alfabético no requiere delimitadores. Las cadenas con espacios y caracteres especiales deben ser rodeadas por comillas simples. Las cantidades numéricas pueden ser dadas con o sin decimales, y "E" o "e" puede ser utilizado para la notación científica.

Las líneas de entrada para NJOY suelen organizarse en cadenas, de manera que los parámetros en los extremos de las líneas tengan valores por defecto (*default*). Por lo tanto, a menudo se pueden omitir estos valores en las líneas, siendo sustituidos por el caracter '/'.

Ejemplo:

- 1 reconr
- 2 20 21
- 3 1395 1/
- $4 \quad 01/$
- 5 '92-U-235'/

La línea 1 es un valor de cadena que no necesita delimitadores. La línea 2 es una línea con sólo dos valores en la lista de entrada y salida, y ambas están dadas. La línea 3 es una línea con tres elementos, la última variable, es decir, tendrá su valor por defecto de 0. La línea 4 tiene 4 valores, y los tres últimos serán por defecto .01, éste valor también podría ser escrito como 1e-2 o 1.0E-2. La línea 5 tiene un solo valor, que es una cadena. Dado que la cadena tiene espacios y comienza con un dígito, tiene que ser delimitado con comillas simples. Cualquier línea que consta de datos de cadena debe terminar con el carácter '/'.

### **Uso de archivos PENDF y GENDF**

Los archivos PENDF y GENDF, son creados durante el flujo de datos en todos los ejemplos de NJOY, por lo que son completamente definidos a continuación.

### Archivo PENDF:

Es una versión puntual de un archivo en formato ENDF donde cada resonancia y rango de interpolación no lineal ha sido convertido en secciones eficaces puntuales, útiles para interpolación lineal y de acuerdo a los criterios de precisión especificados.

### Archivo GENDF:

Es una versión multigrupo de un archivo en formato ENDF con las estructuras de grupo, temperaturas y secciones eficaces de fondo.

El uso de estos archivos normalizados apoya la naturaleza modular de NJOY. Los diferentes módulos pueden ser ejecutados en distinto orden y combinados de diversas formas. Internamente, todos los módulos de NJOY utilizan un conjunto común de subrutinas para leer y escribir los archivos ENDF, PENDF, y GENDF.

Los archivos ENDF son recibidos desde un punto de distribución, ya sea ENDF/B, JEF, JENDL, CENDL, o BROND, y vienen en un formato ASCII de modo que puede ser fácilmente leído o impreso. Sin embargo, éste no es el formato más eficiente de establecer la comunicación entre los distintos módulos de procesamiento de NJOY.

Los archivos en formato binario son mucho más eficientes, porque no es necesario convertir los datos en varias ocasiones entre el formato binario utilizado en la memoria y el formato ASCII de los archivos originales.

Aunque el ENDF especifica un formato binario de modo estándar, NJOY utiliza un formato binario especial que divide cada registro ENDF en uno o más bloques de datos de tamaño limitado. Las subrutinas de NJOY que leen y escriben los registros ENDF saben cómo manejar el formato binario y la forma de convertir entre binario y ASCII y viceversa. NJOY normalmente utiliza un tamaño de página de 326 palabras para estos bloques en formato binario, que es lo suficientemente pequeño para uso conveniente y lo suficientemente grande como para reducir el número total de archivos de entrada y salida a un valor razonable.

NJOY contiene un módulo especial llamado MODER para convertir entre formato ASCII y binario y viceversa. Utiliza los números negativos para indicar las unidades de archivos binarios.

## **e. Ejecución de NJOY**

Para realizar la ejecución de un caso de NJOY desde la plataforma LINUX, debemos ingresar a una terminal y ubicarnos en la carpeta que contenga dicho caso y teclear "xnjoy<(nombre del caso)".

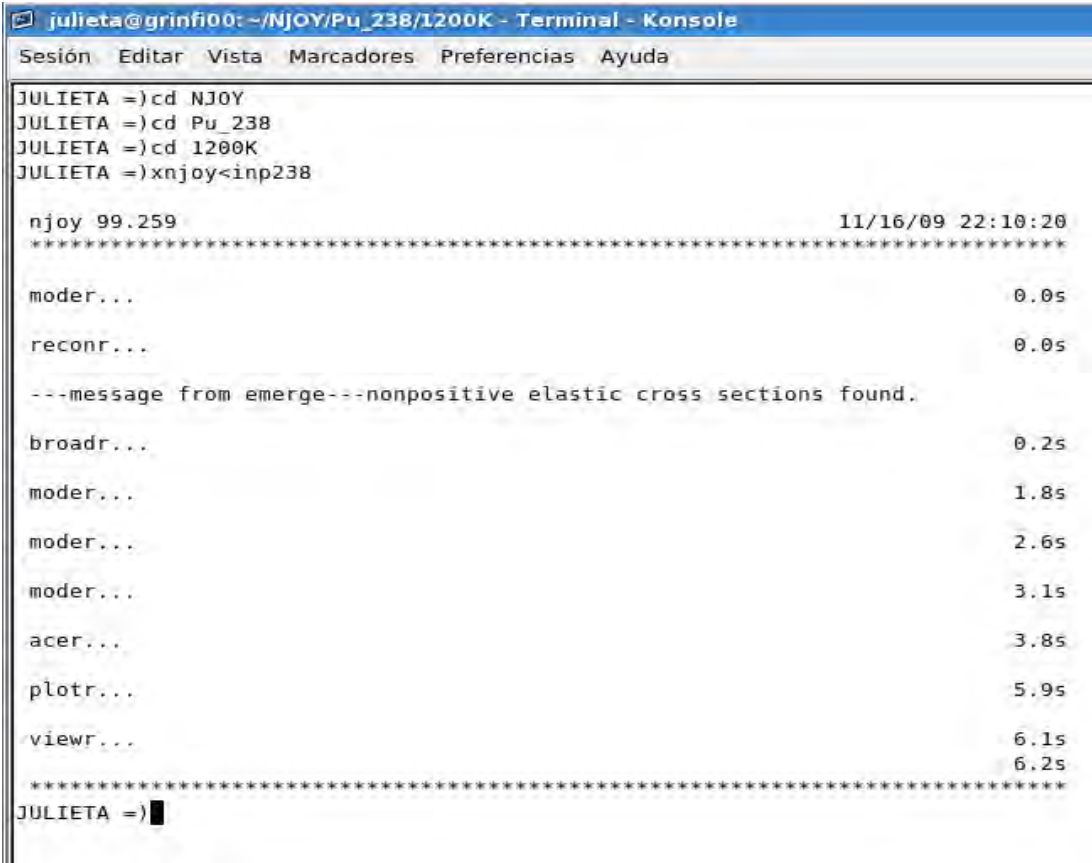

### **Figura 24. Ejecución de un ejemplo en el código NJOY [9]**

## **f. Aplicación de NJOY**

En el Laboratorio de Análisis de Ingeniería de Reactores Nucleares (LAIRN) de la Facultad de Ingeniería se realiza actualmente investigación sobre el modelado de nuevos conceptos de combustible de reactores avanzados. El uso de NJOY permite preparar los datos nucleares a diferentes temperaturas y para todos los materiales que componen el núcleo y para aquellos que se forman a partir de las reacciones nucleares que se producen.

El sistema procesador de datos nucleares NJOY es un código computacional diseñado para leer y transformar datos evaluados en formato ENDF, y obtener como resultado bibliotecas que son utilizadas en diversas aplicaciones. En el caso de este trabajo de tesis nos ayudará a obtener archivos útiles para la simulación de celdas de combustible en código MCNPX.

# **CAPÍTULO IV. Aplicación de NJOY.**

### **Introducción**

El código NJOY fue aplicado para generar las bibliotecas de datos nucleares para ser utilizadas en las simulaciones de celdas de combustible realizadas con el código MCNPX. NJOY cuenta con una interfaz con la que podemos obtener gráficas de las secciones eficaces de los nuclidos a diferentes temperaturas. En el Anexo se describe brevemente cómo se pueden generar las gráficas con una o más curvas.

Como parte del trabajo de tesis se prepararon las bibliotecas de datos nucleares que se muestran en la Tabla 3, y que pueden ser utilizadas en el código MCNPX para la simulación de celdas de combustible.

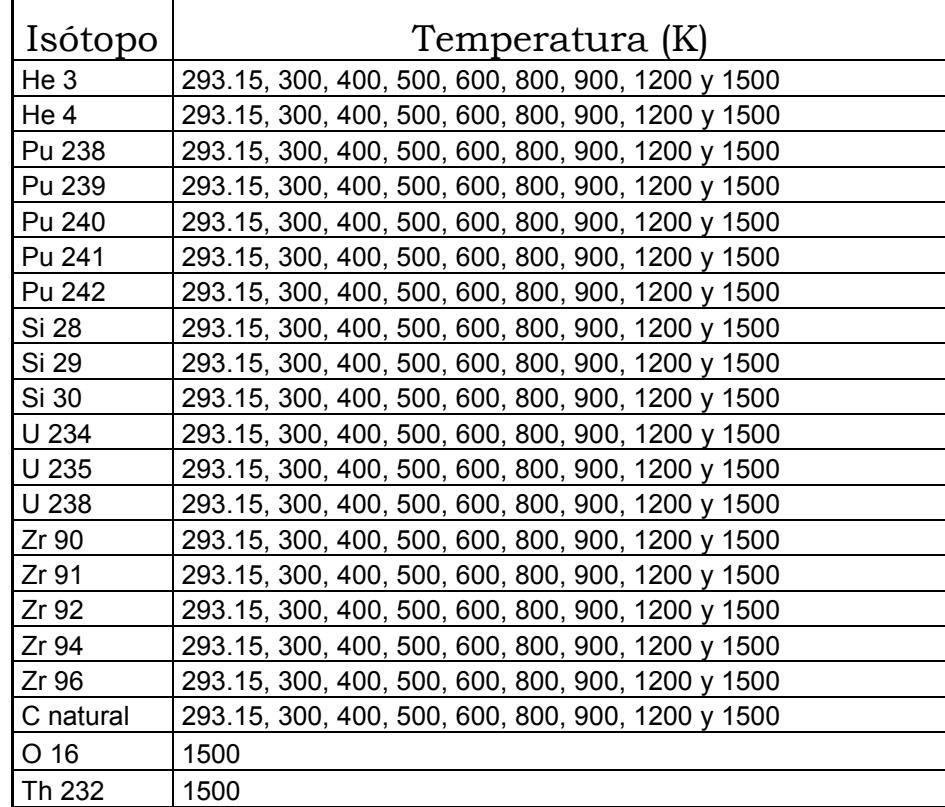

### Tabla 3. Bibliotecas generadas útiles para el código MCNPX [1]

## **a. Gráficas de secciones eficaces**

En este capítulo haremos la comparación de las secciones eficaces obtenidas a 300K y 1200K para el Uranio 235, Uranio 238, e Hidrógeno 1, solamente para observar el comportamiento de los neutrones en los procesos en los cuales interaccionan con los núcleos atómicos de esos isótopos.

Se distinguen principalmente cuatro secciones eficaces: total, captura, dispersión y fisión.

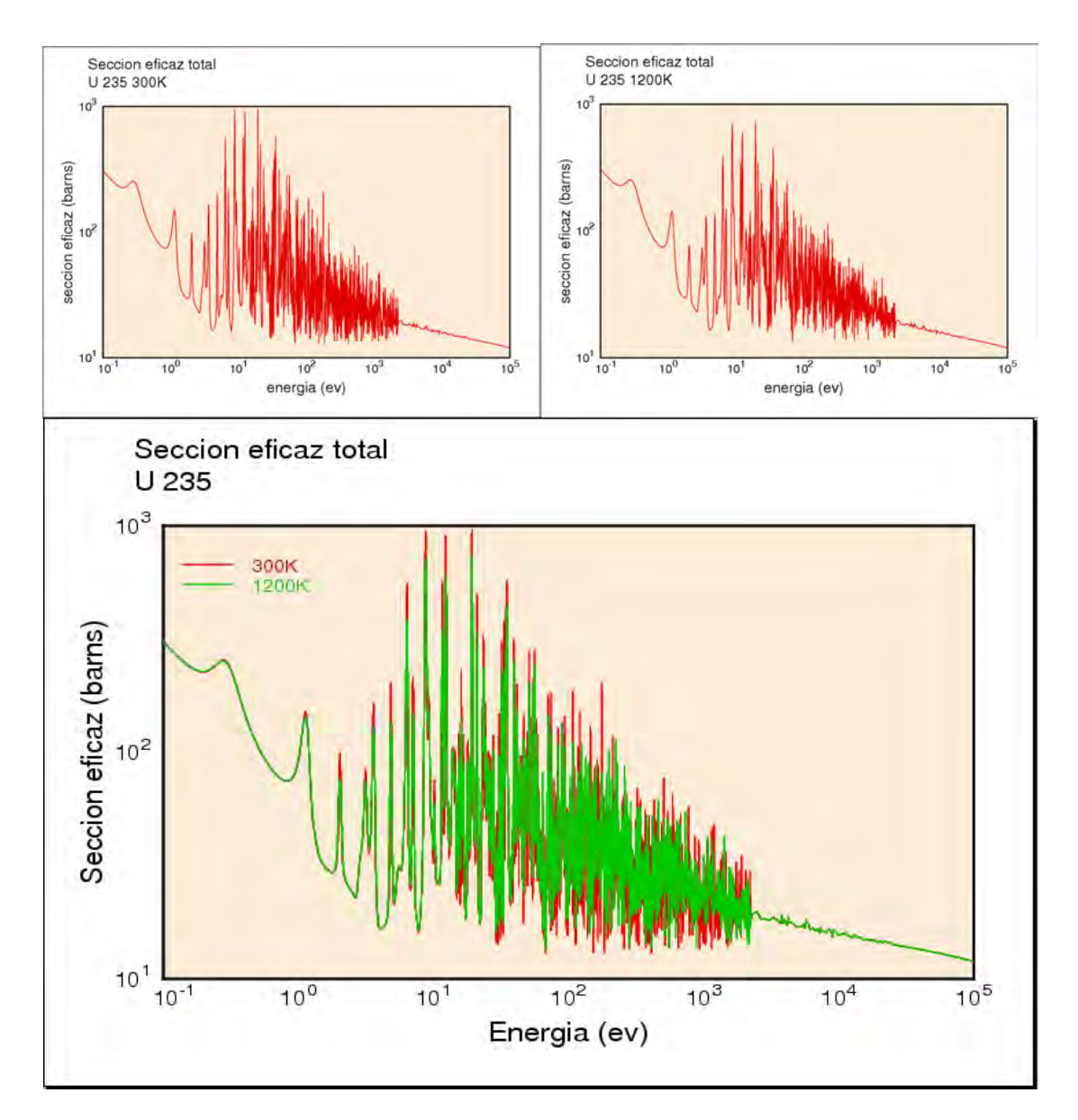

### **Sección eficaz total para el Uranio 235**

**Figura 25. Sección eficaz total del <sup>235</sup>U. [8]** 

Recordando que la sección eficaz total mide la probabilidad de que una interacción de cualquier tipo ocurra cuando los neutrones golpean un objetivo, podemos observar que para el Uranio 235 a una temperatura de 300K la sección eficaz tiene mayor variación en las oscilaciones de resonancia que a la temperatura de 1200K debido al ensanchamiento Doppler que se presenta a mayores temperaturas.

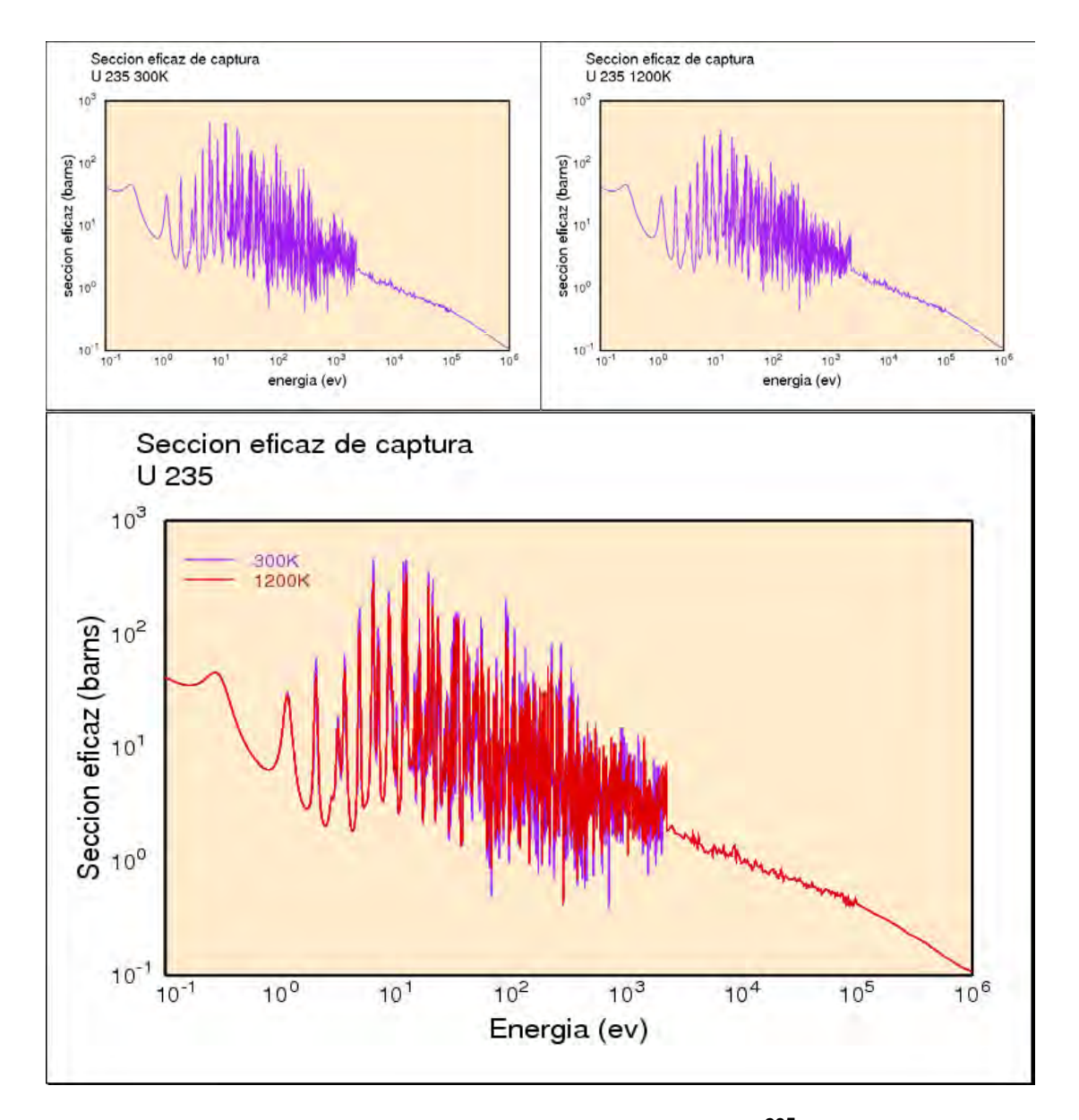

#### **Sección eficaz de captura para el Uranio 235**

**Figura 26. Sección eficaz de captura del <sup>235</sup>U. [8]**

### **Sección eficaz de dispersión elástica para el Uranio 235**

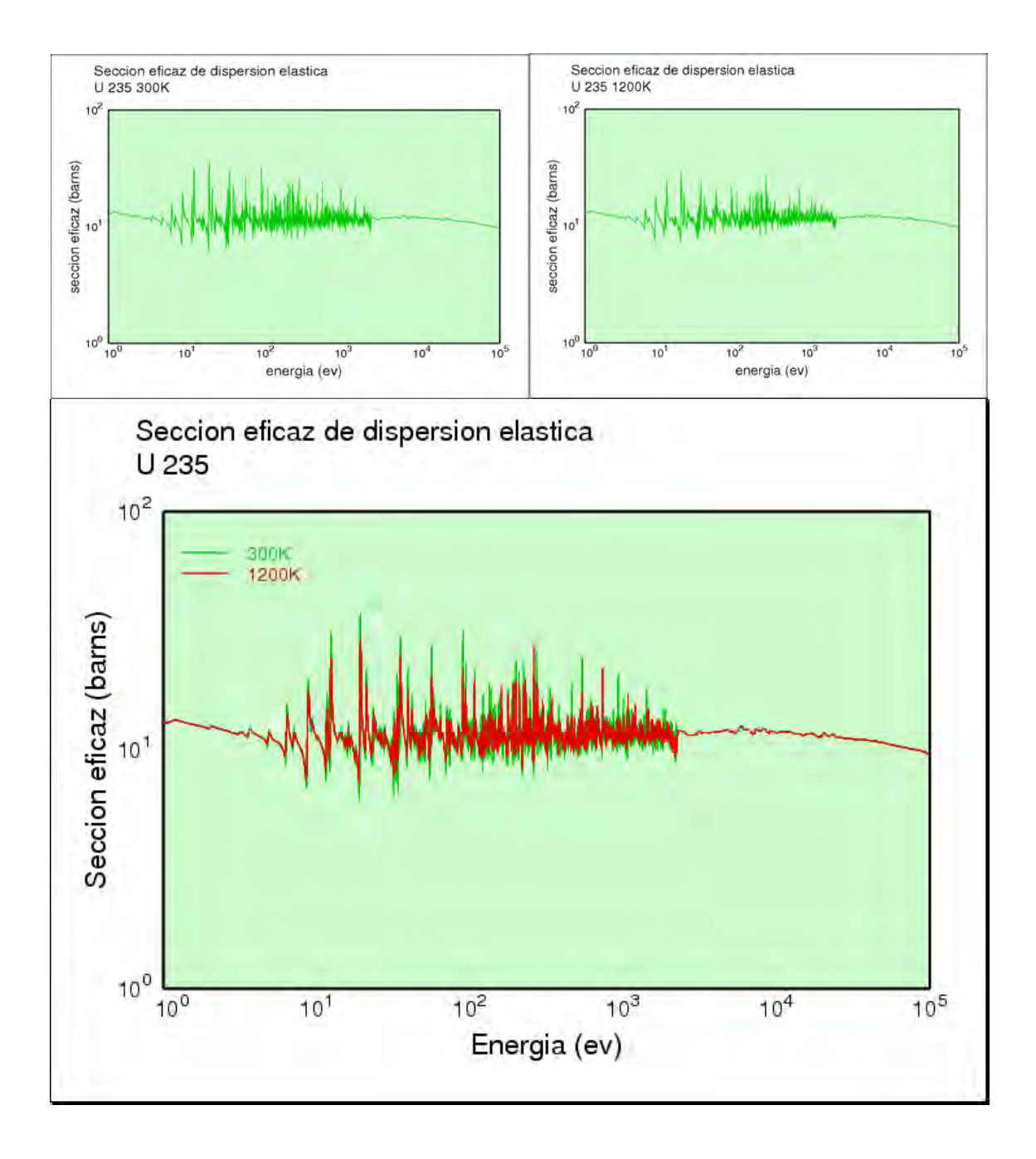

**Figura 27. Sección eficaz de dispersión elástica del <sup>235</sup>U. [8]** 

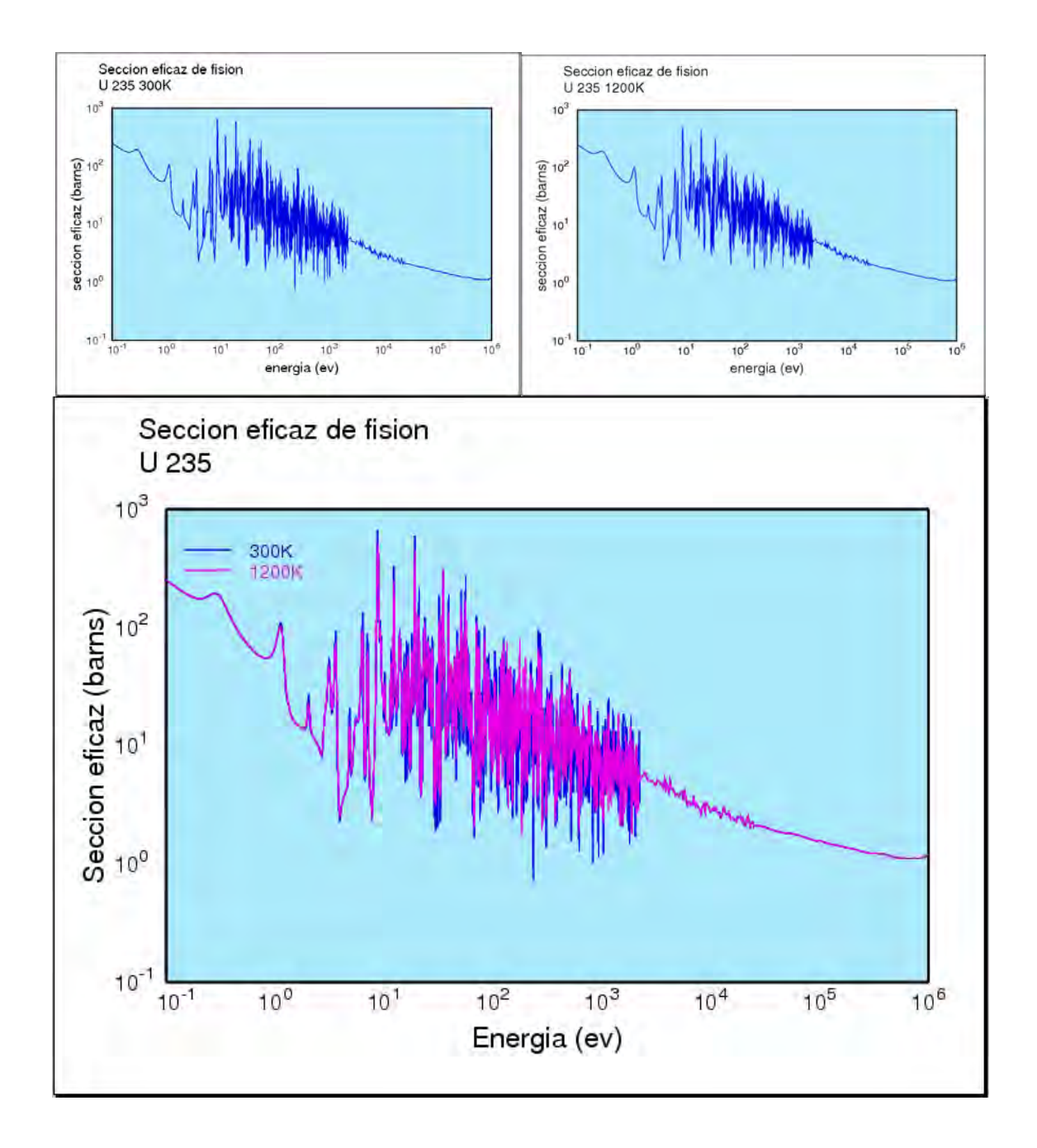

**Figura 28. Sección eficaz de fisión del <sup>235</sup>U. [8]** 

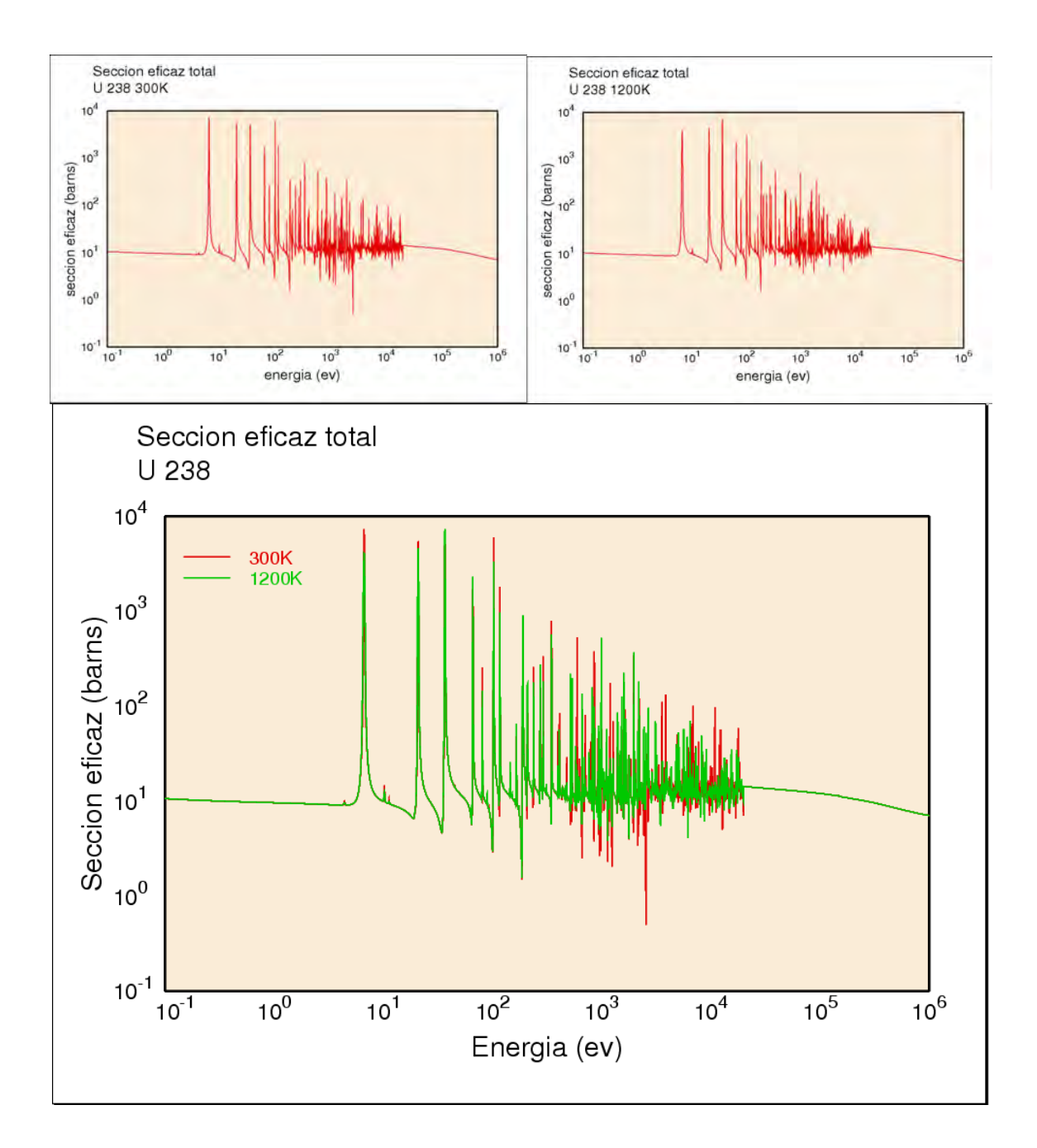

**Figura 29. Sección eficaz total del <sup>238</sup>U. [8]** 

### **Sección eficaz de captura para el Uranio 238**

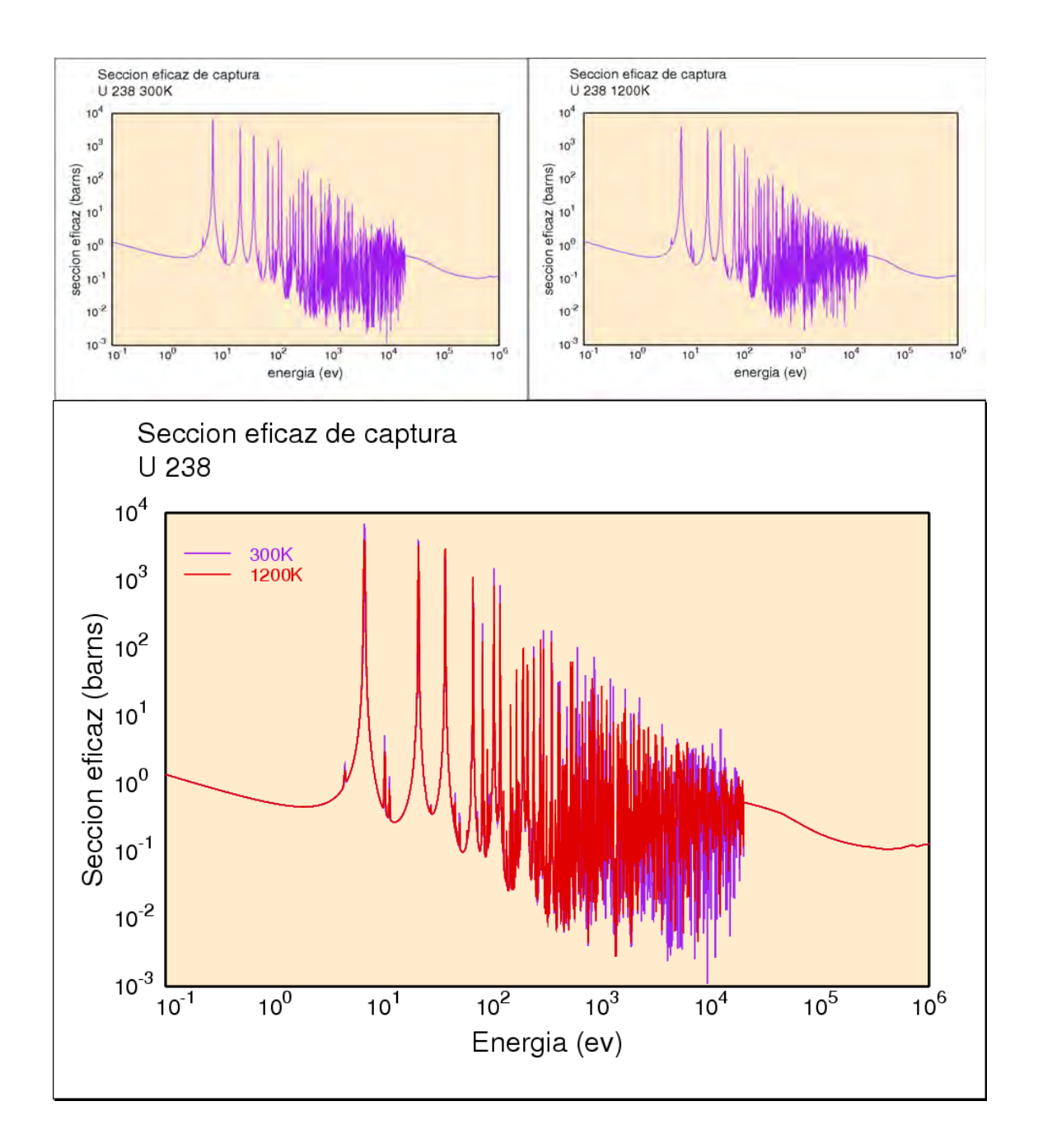

**Figura 30. Sección eficaz de captura del <sup>238</sup>U. [8]** 

### **Sección eficaz de dispersión elástica para el Uranio 238**

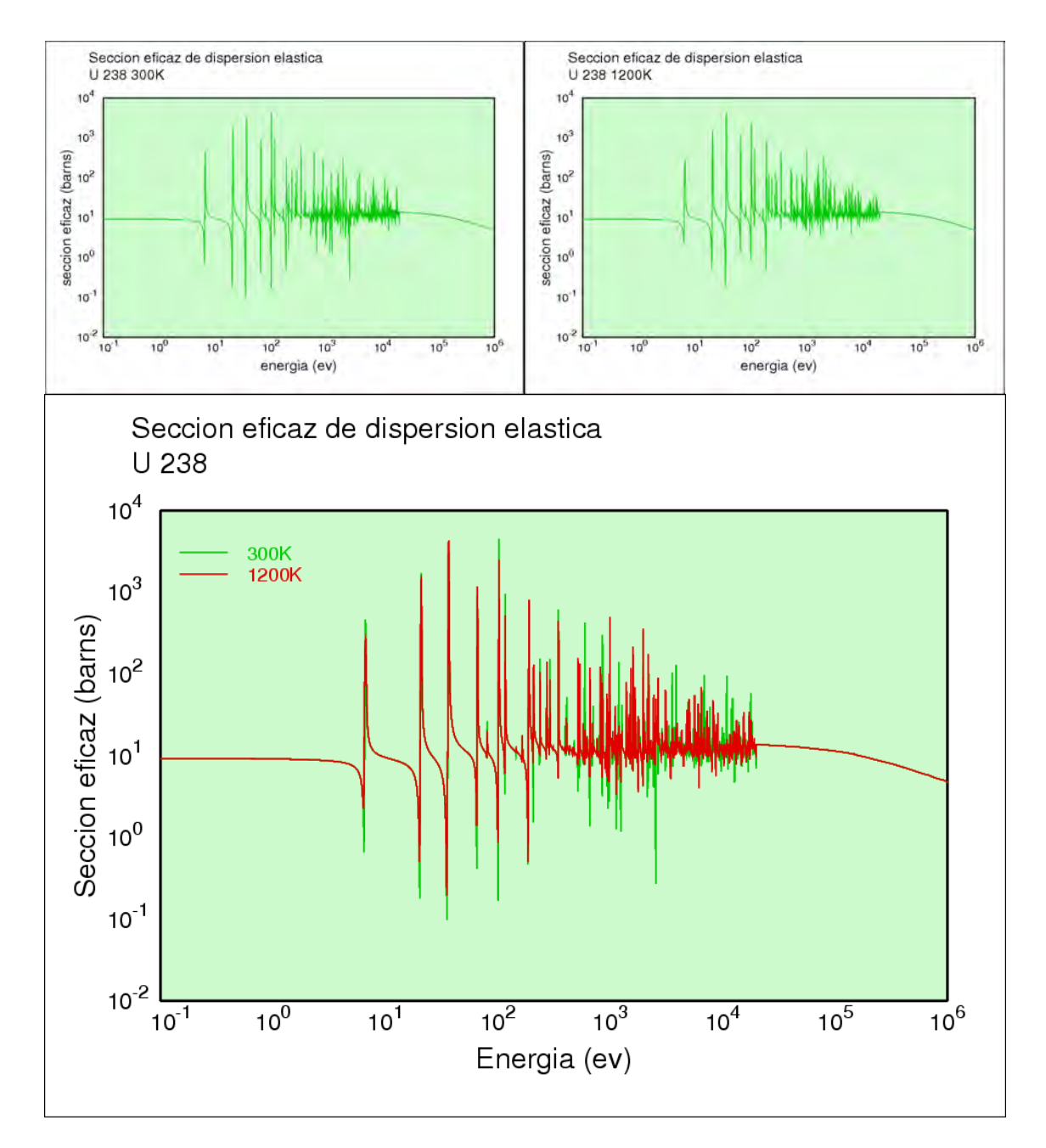

**Figura 31. Sección eficaz de dispersión elástica del <sup>238</sup>U. [8]** 

### **Sección eficaz de fisión para el Uranio 238**

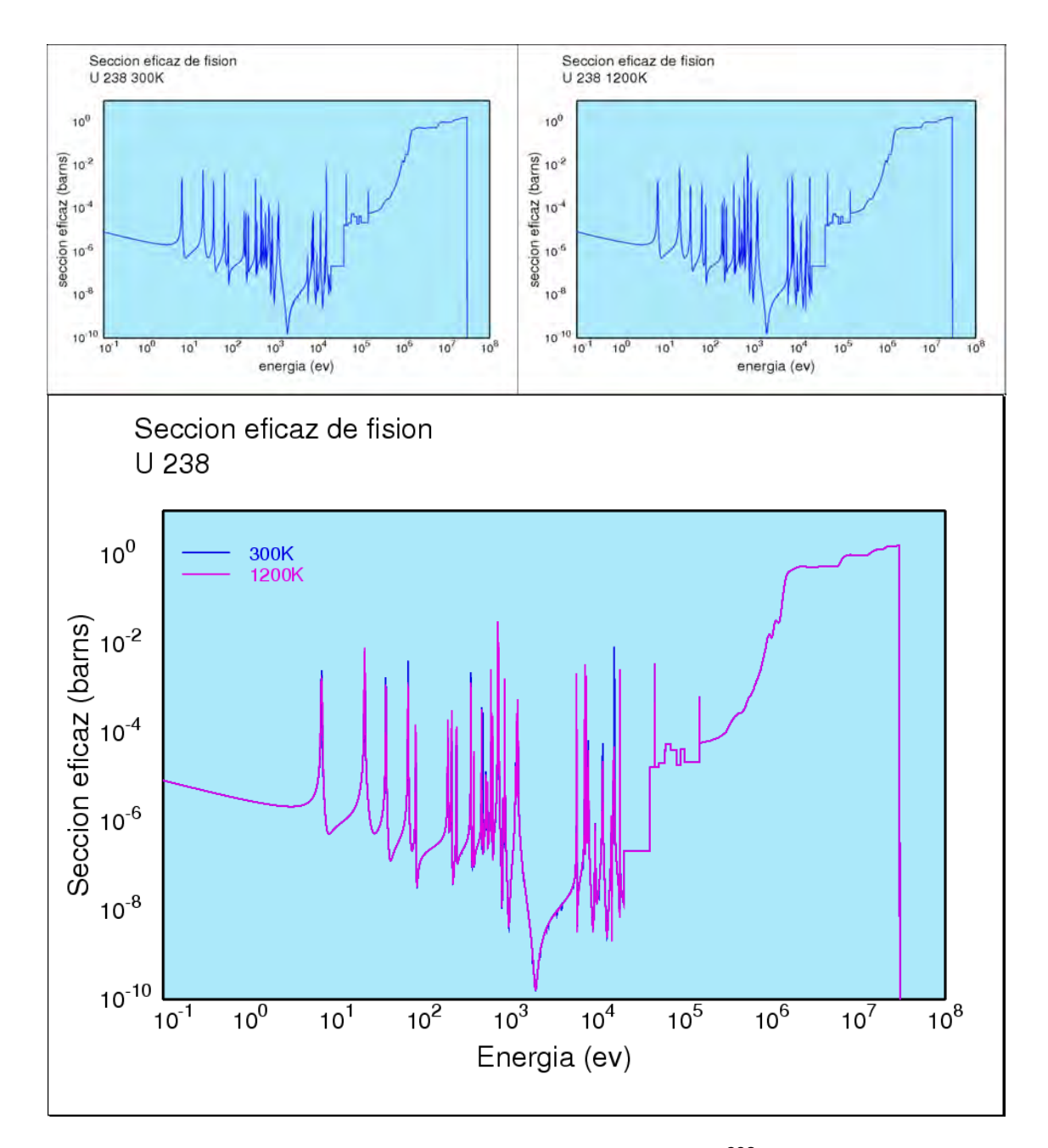

**Figura 32. Sección eficaz de fisión del <sup>238</sup>U. [8]** 

A continuación se hace la comparación de las secciones eficaces de fisión de dos isótopos del uranio a la misma temperatura. Se observa claramente que el <sup>238</sup>U tiene una probabilidad de fisionarse despreciable en comparación con el <sup>235</sup>U. Sin embargo, para neutrones altamente energéticos (10<sup>6</sup> eV) la probabilidad de fisión rápida del <sup>238</sup>U ya es apreciable.

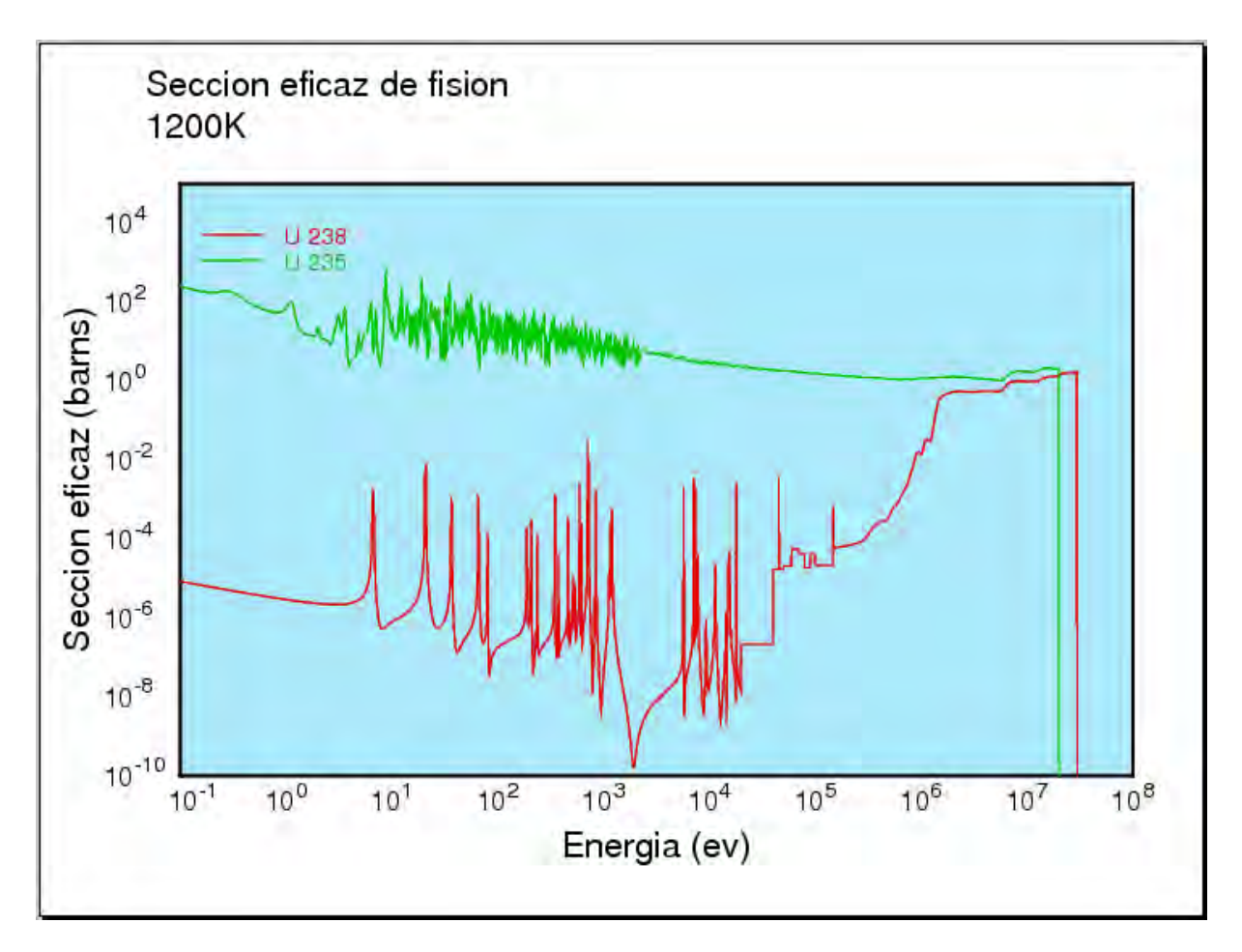

**Figura 33. Secciones eficaces de fisión del <sup>235</sup>U y <sup>238</sup>U a 1200K. [8]** 

Por último se muestra la comparación de las secciones eficaces de dispersión elástica de dos isótopos diferentes a la misma temperatura, y podemos observar que el hidrógeno no tiene resonancia.

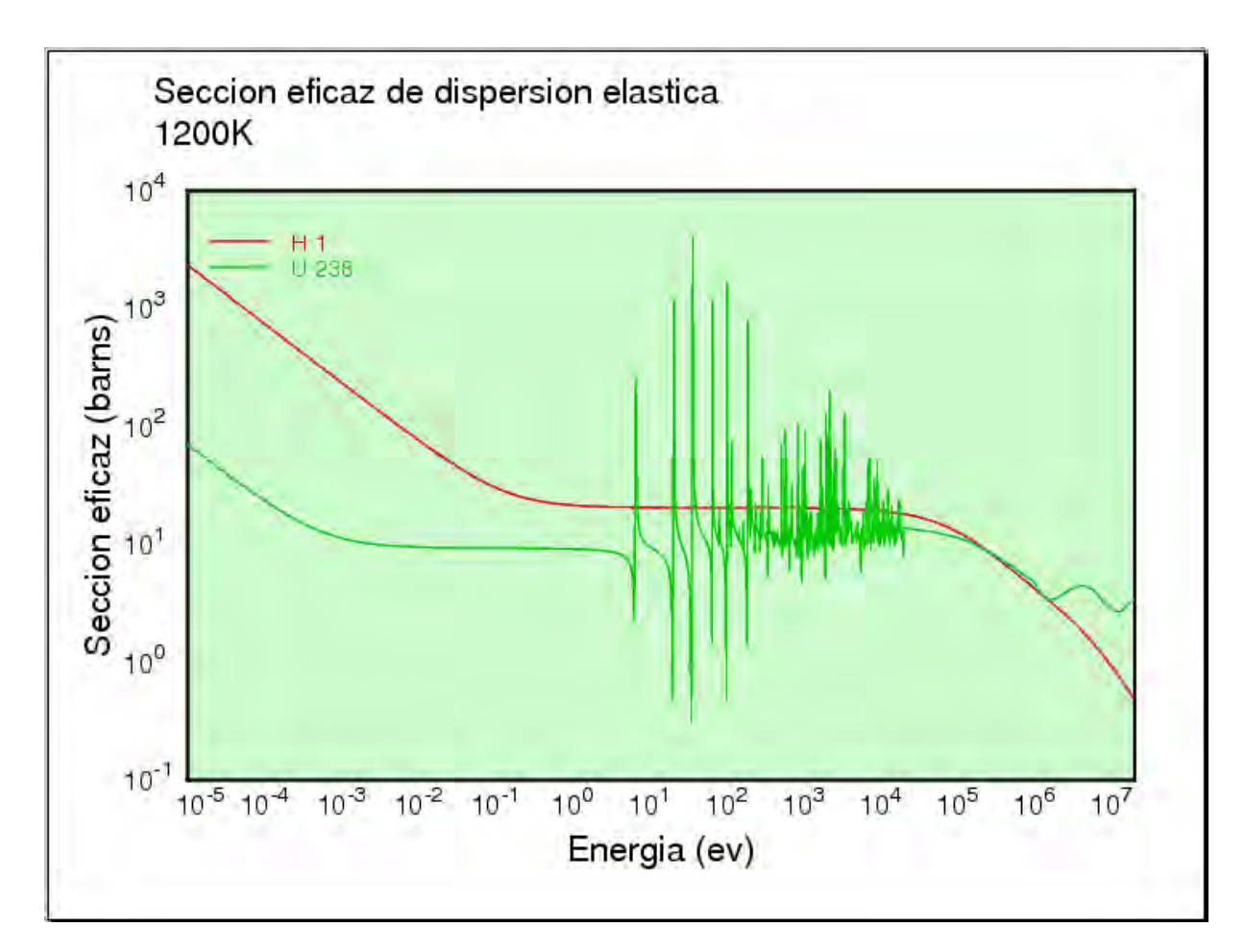

**Figura 34. Secciones eficaces de dispersión elástica del <sup>1</sup>H y del <sup>238</sup>U. [8]** 

# **b. Aplicación de bibliotecas nucleares**

Como ya se mencionó, en el Laboratorio de Análisis de Ingeniería de Reactores Nucleares de la Facultad de Ingeniería se realiza actualmente investigación sobre el modelado de nuevos conceptos de combustible de reactores avanzados que requieren bibliotecas de datos nucleares para diferentes temperaturas incluyendo altas temperaturas como por ejemplo 1500K.

De la comparación de secciones eficaces a 300K y 1200K presentada anteriormente no es fácil cuantificar el impacto de la temperatura en el factor de multiplicación neutrónica.

Con el objeto de ilustrar esto, en la Tabla 4 se muestran los resultados del factor infinito de multiplicación de neutrones (Kinf) para diferentes temperaturas de combustible para un modelo de combustible que se está estudiando para el reactor rápido enfriado por gas (GFR). Se observa que el factor disminuye de manera significativa al aumentar la temperatura del combustible como se muestra en la Figura 35.

Los valores de Kinf provienen de una tesis de doctorado que actualmente se está desarrollando en la Facultad de Ingeniería en la cual se utilizan las bibliotecas creadas por NJOY a diferentes temperaturas para analizar modelos de combustible para el reactor GFR.<sup>15</sup>

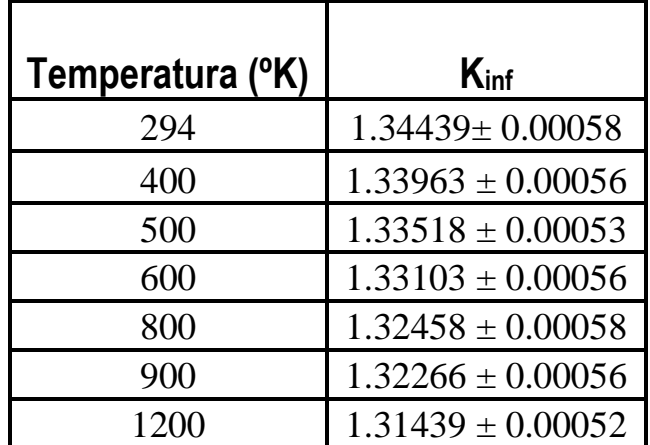

### Tabla 4. Factor infinito de multiplicación de neutrones en función de la temperatura del combustible. [10]

1

<sup>15</sup> Tesis para obtener el grado de Doctor en Ingeniería que presenta el alumno Ricardo Reyes Ramírez. "Desarrollo de modelos para el diseño de combustible de un reactor rápido enfriado por gas." Facultad de Ingeniería, División de estudios de posgrado, UNAM. México, D.F., 2010.

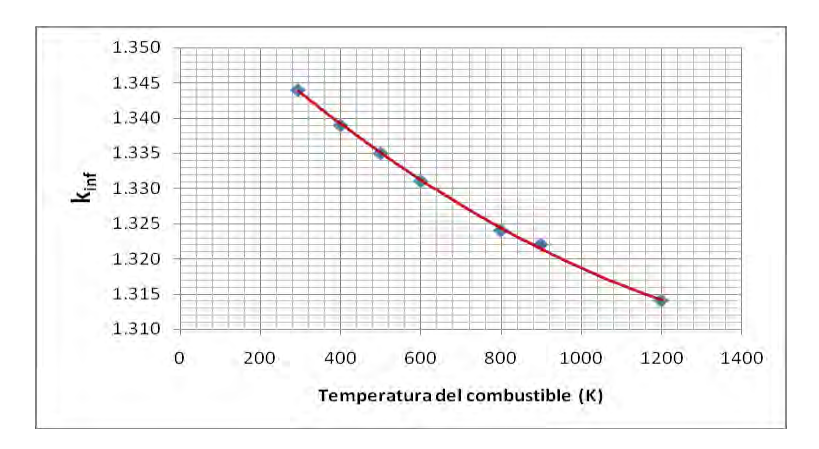

**Figura 35. Factor de multiplicación infinita [1]** 

Con este análisis sumamente sencillo se justifica la necesidad de tener bibliotecas de datos nucleares para diferentes temperaturas para un número significativo de isótopos que están presentes en los núcleos de los reactores o que pueden formarse durante la operación del reactor.

# **CONCLUSIONES**

Para el análisis de reactores de fisión, los datos de reacciones nucleares con neutrones y gamas, en un rango de energía que varía entre 10-5 *eV* y 20 *MeV*, son especialmente importantes pues contienen datos tales como las secciones eficaces microscópicas de las diferentes tipos de interacciones (fisión, dispersión, captura, etc.) que tienen los neutrones y los rayos gama con los materiales del núcleo (combustible, encamisado, refrigerante, moderador, separadores, etc.), los parámetros de resonancia, las distribuciones angulares de los neutrones, las matrices de termalización de los principales moderadores, etc. Entre los códigos más empleados para el procesamiento de estos datos de reacciones nucleares se encuentra NJOY. Este trabajo de tesis cumple con el propósito de ser un manual de usuario del Código NJOY, con un conjunto de archivos de entrada, incluidos en el anexo, que con modificaciones específicas pueden ser utilizados por estudiantes y profesores para generar fácilmente las bibliotecas de datos nucleares necesarias para proyectos académicos e investigaciones científicas.

Durante este trabajo se generaron bibliotecas de datos nucleares para interacciones de neutrones con la materia en condiciones de muy altas temperaturas y para diversos materiales que están siendo investigados para ser utilizados en reactores avanzados. Específicamente se generaron bibliotecas de datos nucleares que fueron utilizados en el desarrollo de modelos de combustible para un reactor rápido enfriado por gas, tema de tesis de un alumno de doctorado del posgrado de la UNAM, por lo que queda comprobado que el objetivo fue cumplido.

# **ANEXO**

En este anexo se describe detalladamente uno de los casos utilizados para la generación de bibliotecas de datos nucleares, así como la explicación para obtener gráficas de secciones eficaces con múltiples curvas, ya sean del mismo isótopo a diferentes temperaturas o de diferentes isótopos a la misma temperatura y la obtención de secciones eficaces térmicas.

### **a. Generación de librerías MCNPX**

### **Caso: Uranio 235 a 1200K**

moder

20 -21

 $\rightarrow$  El programa transforma la información del archivo ENDF Tape 20, de formato ASCII a formato binario y lo guarda en un nuevo archivo nombrado Tape 21. El signo menos indica que el archivo se encuentra en formato binario.

reconr

-21 -22

 $\rightarrow$  Se forma una malla de valores que permite representar con exactitud las secciones eficaces usando interpolación lineal y guarda los valores en un nuevo archivo en formato PENDF, llamado Tape 22.

'pendf tape for endf/b-vii.0 92-U-235'/

 $\rightarrow$  Etiqueta para el archivo creado (opcional)

9228 34/

- $\rightarrow$  El primer valor (9228) es el número con el que se identifica al isótopo de interés, en este caso Uranio 235. El segundo valor (34) número de tarjetas de datos descriptivos para un nuevo mf1.
- .001/
	- $\rightarrow$  Tolerancia de reconstrucción fraccionaria usada cuando el criterio de error de resonancia integral no está satisfecho.
- $\Omega$ 
	- $\rightarrow$  Termina ejecución de reconr.

#### broadr

-21 -22 -23

 $\rightarrow$  Adiciona dependencia de temperatura para las secciones eficaces puntuales obtenidas con reconr, para la evaluación del isótopo de interés, por lo tanto se hace referencia al archivo de entrada ENDF Tape 21, guardando los resultados en el archivo Tape 23.

#### 9228 1/

 $\rightarrow$  El primer valor (9228): es el número con el que se identifica al isótopo de interés, en este caso Uranio 235. El segundo valor (1) es el número de temperaturas a evaluar.

### .001/

 $\rightarrow$  Tolerancia fraccionaria de reducción.

#### 1200/

 $\rightarrow$  Temperatura a evaluar.

#### $\Omega$

 $\rightarrow$  Termina ejecución de broadr.

#### moder

-22 32

 $\rightarrow$  Transforma la información del archivo Tape 22 de formato binario a formato ASCII y la guarda en el archivo Tape 32.

#### moder

- -23 33
	- $\rightarrow$  Transforma la información del archivo Tape 23 de formato binario a formato ASCII y la guarda en el archivo Tape 33.

#### moder

33 34

 $\rightarrow$  Copia la información del archivo Tape 33 al archivo Tape 34. Estos archivos contienen mf3, mt=1,2 y 102, que nos ayudarán al momento de graficar.

### acer

20 34 0 31 40 /

 $\rightarrow$  Primer valor (20): Archivo ENDF de entrada Tape 20. Segundo valor (34): Archivo PENDF de entrada Tape 34. Tercer valor (0): Archivo de entrada de datos multigrupo, para este caso no es necesario por lo tanto se pone un cero. Cuarto valor (31): Archivo ACE de salida Tape 31. Quinto valor (40): Archivo MCNPX de salida Tape 40. En esta instrucción se crea una librería ACE y una librería MCNPX que es nuestro archivo de interés.

- 1 1 1 0.70 /
	- $\rightarrow$  Primer valor (1): Tipo de archivo ACE, en este caso de datos rápidos (Fast data). Segundo valor (1): Máximo control de impresión. Tercer valor (1): Tipo de archivo de salida ACE, por default es 1. Cuarto valor (0.70): Sufijo de identificación Zaid. En esta instrucción se detalla el tipo de archivo de salida ACE que queremos obtener.

'endf/b-vii.0' /

 $\rightarrow$  Etiqueta para el archivo ACE creado (opcional)

9228 1200 /

 $\rightarrow$  Primer valor (9228): Número del material a procesar. Segundo valor (1200): Temperatura a procesar.

/

 $\rightarrow$  Valores por default= 0

/

 $\rightarrow$  Valores por default= 0

plotr

43 /

- $\rightarrow$  Los datos generados por las gráficas se guardan en un nuevo archivo llamado Tape 43.
- 1 2 0.3 0 /
	- $\rightarrow$  Características de la gráfica: Formato de la hoja, formato de letra, tamaño de la letra (por default 0.30) y color de la hoja. (Los valores correspondientes a estas características, pueden ser consultados en el manual de NJOY)
- $13/$ 
	- $\rightarrow$  Página nueva y color de la ventana de la curva.

"Seccion eficaz total" /

- $\rightarrow$  Primera línea del título de la gráfica.
- "U 235 1200K" /
	- $\rightarrow$  Segunda línea del título de la gráfica.
- 4 0 0 0 /
	- $\rightarrow$  Características de la ventana de la curva.

10e-2 10e4/  $\rightarrow$  Escala del eje X

"energia (ev)"/

 $\rightarrow$  Título del eje X

/

 $\rightarrow$  Escala del eje Y (si no ponemos escala deseada, el programa pone una por default)

"seccion eficaz (barns)"/

 $\rightarrow$  Título del eje Y

### 6 33 9228 3 1 1200 /

 $\rightarrow$  Primer valor (6): Versión del archivo ENDF utilizado. Segundo valor (33): Archivo de entrada que contiene los datos necesarios para la curva deseada. Tercer valor (9228): Número del material procesado. Cuarto valor (3): mf. Quinto valor (1): Sección eficaz a graficar en este caso TOTAL. Sexto valor (1200): Temperatura a graficar.

0 0 0 1 1 0 /

 $\rightarrow$  Características de la curva

99/

 $\rightarrow$  Termina ejecución de plotr.

viewr

43 53

 $\rightarrow$  Crea un archivo (Tape 53) donde se visualizan las gráficas procesadas con plotr.

stop

 $\checkmark$  Termina el programa

### **b. Generación de secciones eficaces térmicas**

En este inciso se muestra el caso de la obtención de la sección eficaz térmica del grafito  $\binom{12}{6}$ C  ${}_{6}^{2}$ C), algunas instrucciones no varían del caso anterior, por lo tanto sólo se explicarán las que difieran.

Caso: Grafito <sup>12</sup><sub>6</sub>C 6

> moder 20 -21 reconr -21 -22 'pendf tape for endf/b-vii.0 6-C-0'/ 600 3/ .001/  $\Omega$ broadr -21 -22 -23 600 1/ .001/ 1200/  $0/$

### thermr

30 -23 -28

 $\rightarrow$  Primer valor (30): Archivo de entrada ENDF (Thermal Neutron Scattering Data). Segundo valor (-23): Antiguo archivo PENDF de entrada. Tercer valor (-28): Nuevo archivo PENDF de salida.

31 600 8 1 4 1 1 229 0 /

 $\rightarrow$  Primer valor (31): Número con el que se identifica el isótopo de interés en el archivo de entrada ENDF (Thermal Neutron Scattering Data). Segundo valor (600): Número con el que se identifica el isótopo de interés en el archivo de entrada PENDF. Tercer valor (8): Número de ángulos probables. Cuarto valor (1): Número de temperaturas. Quinto valor (4): Opciones inelásticas y creación de matriz. Sexto valor (1): Opciones elásticas, para grafito. Séptimo valor (1): Número de átomos principales. Octavo valor (229): mt para reacción inelástica. Noveno valor (0): Opción de impresión.

1200. /

 $\rightarrow$  Temperatura a evaluar 1200K.

#### .01 1.2 /

 $\rightarrow$  Primer valor (.01): Tolerancia. Segundo valor (1.2): Máxima energía para tratamiento térmico.

```
acer 
 -21 -28 0 31 40 
20109/ 'graphite at 1200 degrees kelvin' / 
600 1200 grph/ 
6000 0 6012/ 
229 16 230 0 1 1000 0 / 
stop
```
### **c. Generación de gráficas con dos o más curvas**

En el inciso a de este anexo se ejemplifica como generar una gráfica con una curva, a continuación se muestra cómo generar una gráfica con dos o más curvas del mismo isótopo a diferentes temperaturas, una gráfica con dos o más curvas de diferentes isótopos a diferentes temperaturas y por último una gráfica con dos o más curvas de diferentes isótopos a diferentes temperaturas.

### **Caso 1. Mismo isótopo, diferentes temperaturas.**

En este caso se ejemplifica la gráfica de la sección eficaz total del Uranio 235 a 300K y a 1200K, algunas instrucciones no varían del caso anterior, por lo tanto sólo se explicarán las que difieran.

moder 20 -21 reconr -21 -22 'pendf tape for endf/b-vii.0 92-U-235'/ 9228 3/ .001/ '92-U-235 from endf/b-vii.0'/  $0/$ 

#### broadr

-21 -22 -23

 $\rightarrow$  Hasta aquí el proceso es el mismo que en el caso del Uranio 235, descrito en el inciso anterior.

#### 9228 2/

 $\rightarrow$  El primer valor corresponde al isótopo de interés y el segundo valor corresponde al número de temperaturas a evaluar dicho isótopo, para este caso hemos puesto dos.

.001/

300 1200/

 $\rightarrow$  300K es la primera temperatura a evaluar y 1200K es la segunda.

 $0/$ moder -22 32 moder

-23 33 moder

33 34

 $\uparrow$  NOTA: Para graficar no es necesaria la instrucción ACER, ésta es utilizada para obtener la librería MCNPX, pero no influye en los datos necesarios para obtener las gráficas.

```
plotr 
43 / 
1 2 0.3 0 / 
13/"Seccion eficaz total" / 
"U 235" /
```
#### 4 0 0 1 /

 $\rightarrow$  El cuarto valor ha cambiado a 1, esto nos permite colocar una etiqueta a la curva dentro de la ventana de la gráfica, en este caso es el valor de la temperatura y se indica más adelante.

10e-2 10e4/ "Energia (ev)"/ /

"Seccion eficaz (barns)"/

6 33 9228 3 1 300 /

 $\rightarrow$  En el sexto valor se hace referencia a la primera temperatura.

0 0 0 1 1 0 /

 $\rightarrow$  Son las características de la curva, en este caso es roja. Nos sirve para diferenciarla de la otra curva que deseemos colocar.

"300K" /

 $\rightarrow$  Etiqueta de la primera curva.

2 /

- $\rightarrow$  Este número dos nos indica que los datos siguientes corresponden a la segunda curva.
- 6 33 9228 3 1 1200 /
	- $\rightarrow$  Ahora en el sexto valor se hace referencia a la segunda temperatura.

0 0 0 2 1 0 /

 $\rightarrow$  Para la segunda curva hemos elegido el color verde indicado por el cuarto valor, que hemos cambiado a 2.

"1200K" /

 $\rightarrow$  Etiqueta de la segunda curva.

99 / viewr 43 53 stop

La gráfica que obtendremos se muestra a continuación:

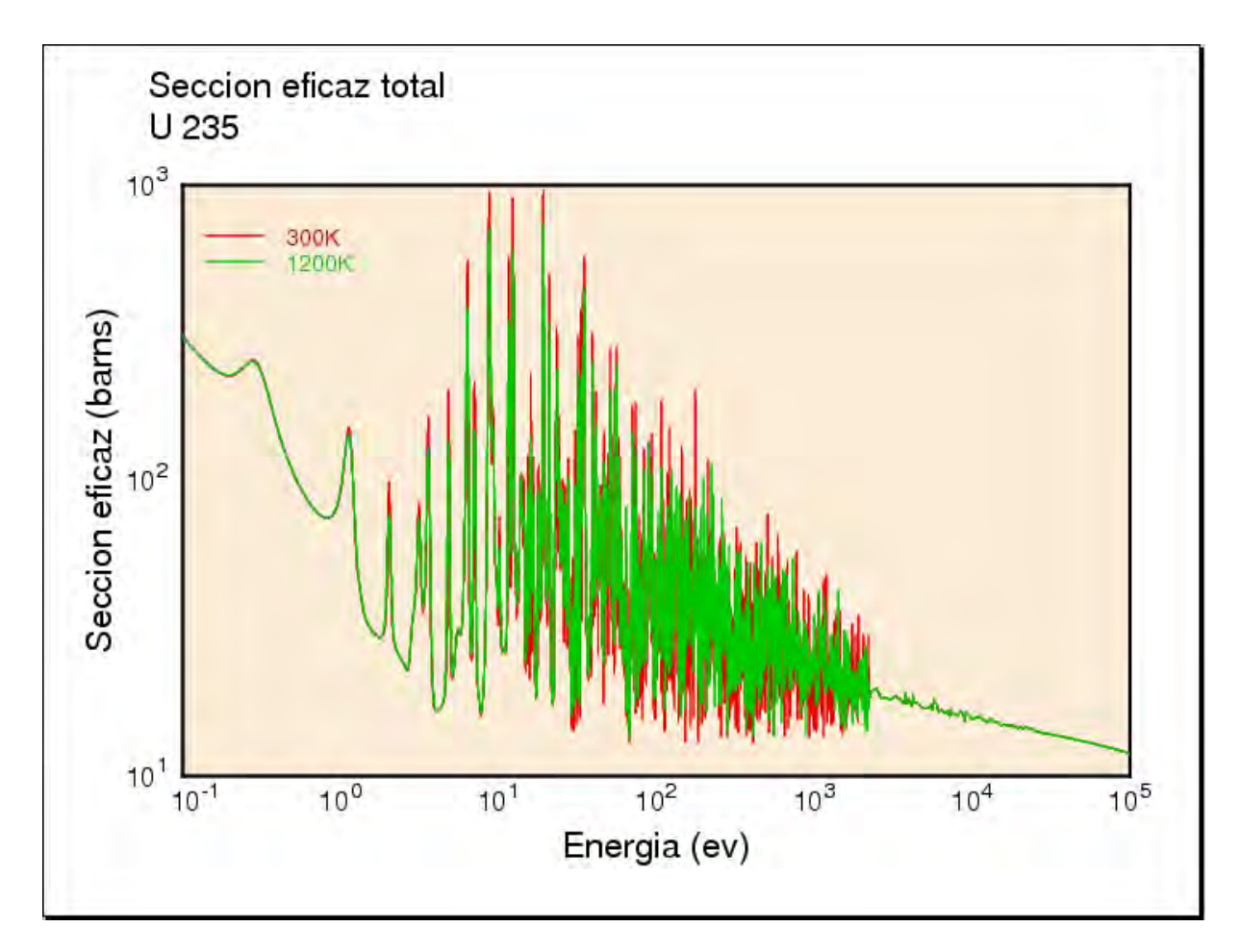

**Figura 36. Sección eficaz total del <sup>235</sup>U. [8]**
#### **Caso 2. Diferentes isótopos, misma temperatura.**

En este caso se ejemplifica la gráfica de la sección eficaz de fisión del Uranio 233, Uranio 235 y Plutonio 239 a 1200K, igualmente algunas instrucciones no varían del caso anterior, por lo tanto sólo se explicarán las que difieran.

```
moder 
20 -21
reconr 
-21 -22
'pendf tape for endf/b-vii.0 92-U-235'/ 
9228 3/ 
.001/ 
'92-U-235 from endf/b-vii.0'/ 
0/broadr 
-21 -22 -23
9228 1/ 
.001/ 
1200/ 
\Omegamoder 
-22 32 
moder 
-23 33 
moder 
33 34
```
 $\rightarrow$  Hasta aquí se han obtenido los datos necesarios para el Uranio 235, este mismo proceso debe hacerse para todos los isótopos de interés.

### moder

24 -25

 $\rightarrow$  Para cada isótopo deben ser cambiados los nombres de los archivos de entrada y salida y no repetirlos, de lo contrario se sobrescribirían y perderíamos información útil para la obtención de alguna curva.

reconr -25 -26 'pendf tape for endf/b-vii.0 92-U-233'/ 9222 3/ .001/ '92-U-233 from endf/b-vii.0'/  $0/$ 

broadr -25 -26 -27 9222 1/ .001/ 1200/  $0/$ moder -26 35 moder  $-2740$ moder 40 34  $\rightarrow$  Repitiendo el proceso, hemos obtenido los datos necesarios para el Uranio 233, por último lo haremos para el Plutonio 239. moder 28 -29 reconr -29 -30 'pendf tape for endf/b-vii.0 94-Pu-239'/ 9437 3/ .001/ '94-Pu-239 from endf/b-vii.0'/  $0/$ broadr -29 -30 -31 9437 1/ .001/ 1200/  $\Omega$ moder -30 36 moder -31 37 moder 37 38  $\rightarrow$  Hasta aquí tenemos la información necesaria de los tres isótopos de interés para la obtención de las curvas. plotr

43 / 1 2 0.3 0 / 1 7 / "Seccion eficaz de fision" / "1200K" /

- 4 0 0 1 500 500/
	- $\rightarrow$  En este renglón hemos agregado los dos últimos valores (500 500) se refieren a las coordenadas de la posición de la etiqueta de la curva. En los casos anteriores tomamos los valores dados por default, ya que la etiqueta no se encimaba en la curva a diferencia de este caso.

10e-2 10e7/ "Energia (ev)"/ 10e-2 10e4/ "Seccion eficaz (barns)"/

#### 6 40 9222 3 18 1200 /

 $\rightarrow$  En este caso nos interesa graficar la sección eficaz de fisión del Uranio 233, por lo tanto el tercer valor es el número asignado al <sup>233</sup>U y el quinto valor es 18, que es el número asignado a la sección eficaz de fisión.

0 0 0 1 1 0 /

 $\rightarrow$  El tercer valor (1) corresponde al color rojo.

"U 233"/  $2/$ 

- 6 33 9228 3 18 1200 /
	- $\rightarrow$  Estos datos corresponden a la curva del Uranio 235, por lo tanto el tercer valor es su número asignado.

0 0 0 2 1 0 /

 $\rightarrow$  El tercer valor (2) corresponde al color verde.

"U 235"/ 3 /

6 37 9437 3 18 1200 /

 $\rightarrow$  Estos datos corresponden a la curva del Plutonio 239, por lo tanto el tercer valor es su número asignado

0 0 0 3 1 0 /

 $\rightarrow$  El tercer valor (3) corresponde al color azul.

"Pu 239"/ 99/ viewr 43 53 stop

La gráfica que obtendremos se muestra a continuación:

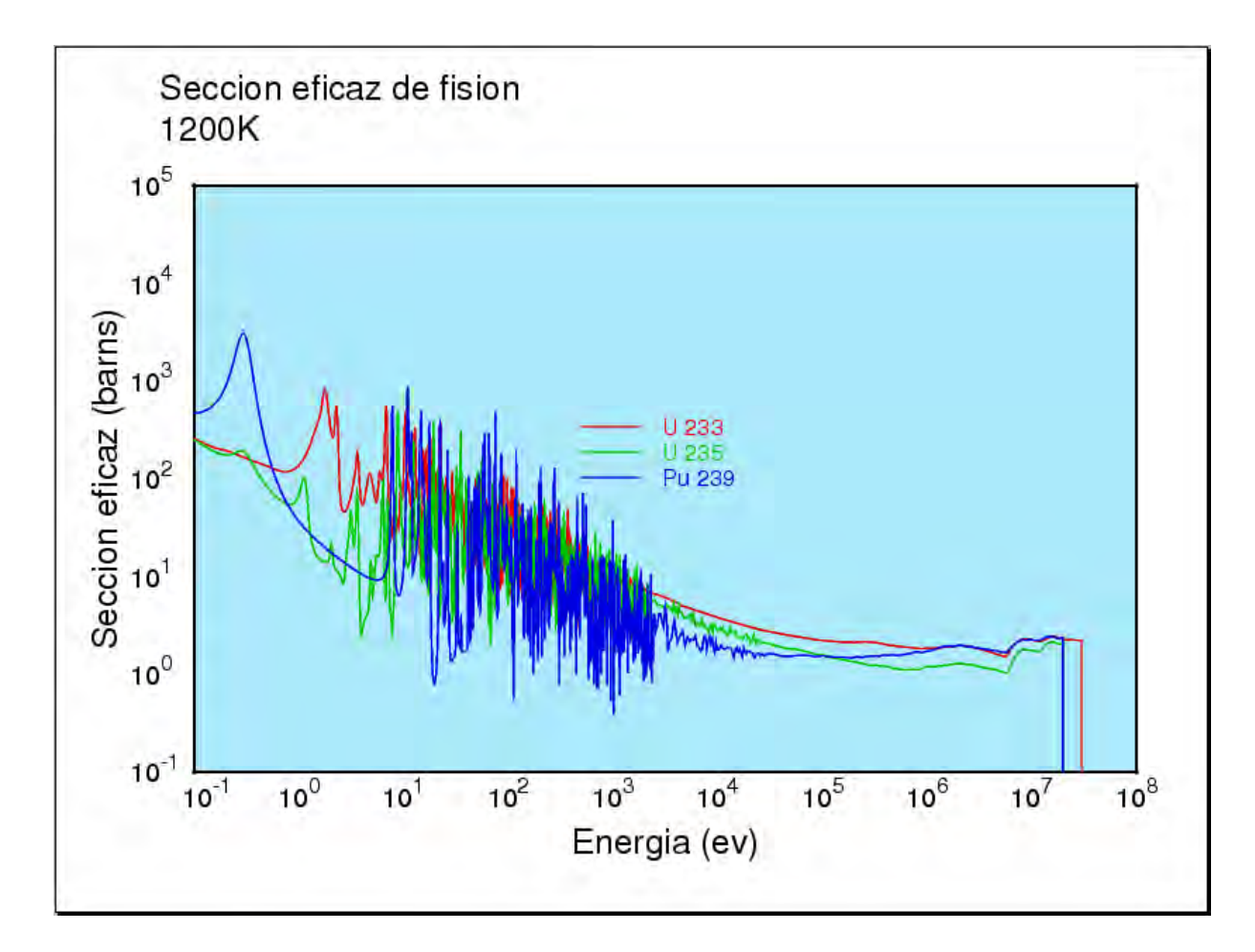

**Figura 37. Sección eficaz de fisión de los principales isótopos físiles. [8]** 

#### **Caso 3. Diferentes isótopos, diferentes temperaturas.**

En este caso se ejemplifica la gráfica de la sección eficaz de dispersión elástica del Hidrógeno 1 a 1200K y del Uranio 238 a 300K igualmente algunas instrucciones no varían del caso anterior, por lo tanto sólo se explicarán las que difieran.

moder 20 -21 reconr -21 -22 'pendf tape for endf/b-vii.0 1-H-1'/ 125 3/ .001/ '1-H-1 from endf/b-vii.0'/  $0/$ broadr -21 -22 -23 125 1/ .001/ 1200/  $\rightarrow$  Para el Hidrógeno hacemos referencia a la temperatura de 1200K.  $0/$ moder -22 32 moder -23 33 moder 33 34 moder 24 -25 reconr -25 -26 'pendf tape for endf/b-vii.0 92-U-238'/ 9237 3/ .001/ '92-U-238 from endf/b-vii.0'/  $0/$ 

```
broadr 
 -25 -26 -27
 9237 1/ 
 .001/
```
300/

 $\rightarrow$  Para el Uranio 238 hacemos referencia a la temperatura de 300K.

 $\Omega$ moder -26 35 moder -27 36 moder 36 37 plotr 43 / 1 2 0.3 0 / 1 6/ "Seccion eficaz de dispersion elastica"/ / 4 0 0 1 / / "Energia (ev)"/ / "Seccion eficaz (barns)"/ 6 33 125 3 2 1200 /  $\rightarrow$  En este renglón se hace referencia a los datos obtenidos para el Hidrógeno 1 a 1200K. 0 0 0 1 1 0 / "H 1 1200K"/ 2 / 6 36 9237 3 2 300 /  $\rightarrow$  En este renglón se hace referencia a los datos obtenidos para el Uranio 238 a 300K. 0 0 0 2 1 0 / "U 238 300K" / 99 / viewr

 43 55 stop

La gráfica que obtendremos se muestra a continuación:

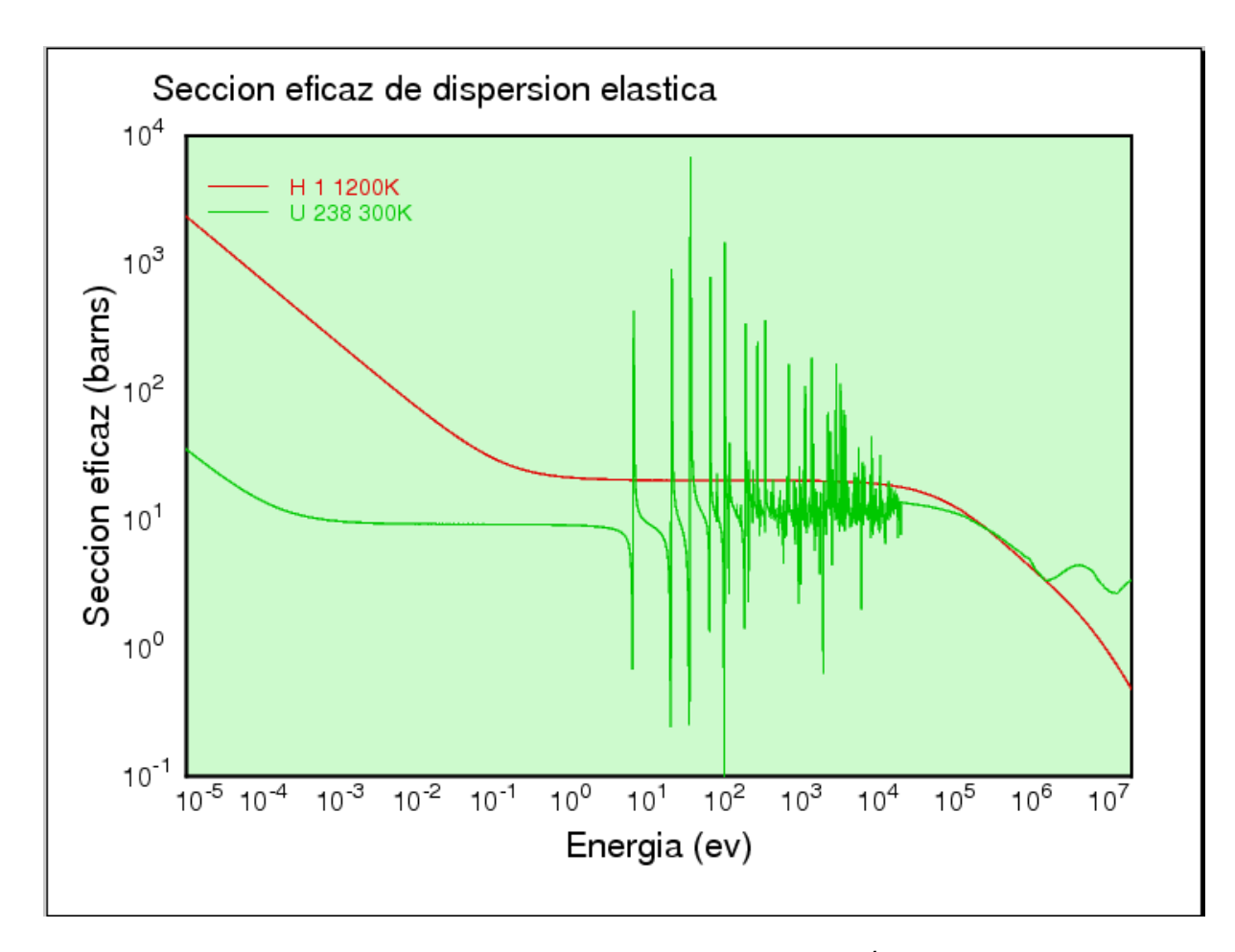

**Figura 38. Sección eficaz de dispersión elástica para el <sup>1</sup>H a 1200K y para el <sup>238</sup>U a 300K. [8]** 

# **LISTA DE ACRÓNIMOS**

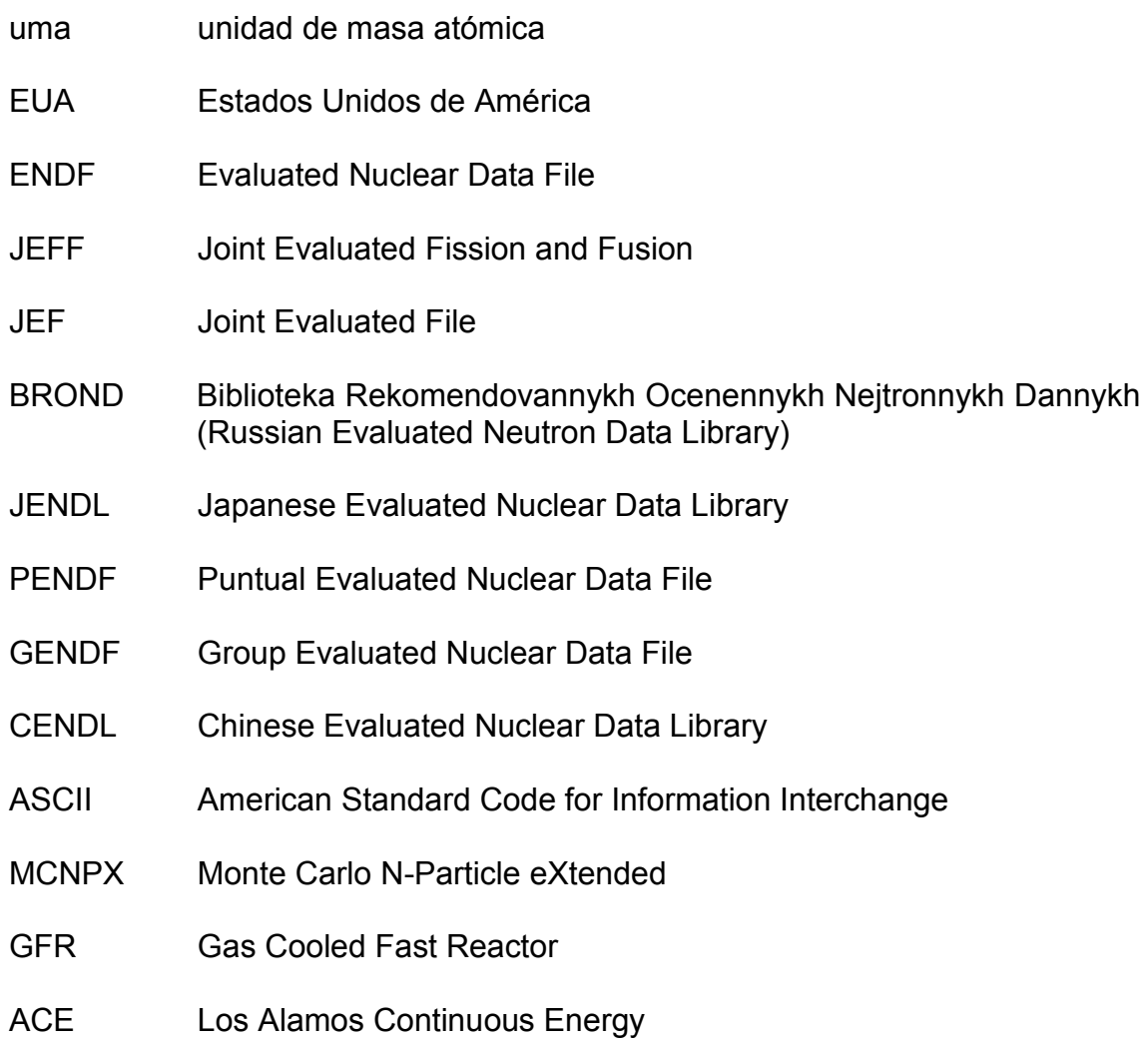

### **REFERENCIAS DE FIGURAS**

**[1]** Elaboración propia.

**[2]** Dra. Cecilia Martín del Campo Márquez. "Curso Principios Básicos de la Energía Nuclear". Sociedad de Energía y Medio Ambiente de la Facultad de Ingeniería, UNAM. Material inédito. México, D.F. Enero 2009.

**[3]** JANIS 3.0 Software for nuclear data information. Application Java-based nuclear data display program.

**[4]** Tesis para obtener el título de Ingeniero Eléctrico Electrónico que presentó el alumno Ángel Velázquez Gálvez. "Estudio de la Sustentabilidad de las tecnologías de fisión y fusión nuclear." Facultad de Ingeniería, UNAM. México, D.F. 2009.

**[5]** Instituto de Tecnología Nuclear Dan Beninson (2004) Panorama de los fenómenos nucleares.

[http://caebis.cnea.gov.ar/IdEN/CONOC\\_LA\\_ENERGIA\\_NUC/CAPITULO\\_1\\_Dif](http://caebis.cnea.gov.ar/IdEN/CONOC_LA_ENERGIA_NUC/CAPITULO_1_Difusion/EL_TEMA_NUCLEAR/Panorama_de_los_fenomenos_nucleares.htm) [usion/EL\\_TEMA\\_NUCLEAR/Panorama\\_de\\_los\\_fenomenos\\_nucleares.htm](http://caebis.cnea.gov.ar/IdEN/CONOC_LA_ENERGIA_NUC/CAPITULO_1_Difusion/EL_TEMA_NUCLEAR/Panorama_de_los_fenomenos_nucleares.htm)

**[6]** Elaboración propia con el Código JANIS 3.0.

**[7]** John R. Lamarsh and Anthony J. Baratta. "*Introduction to Nuclear Engineering"* 3rd edition. New Jersey. Prentice-Hall, 2001.

**[8]** Elaboración propia con el Código NJOY 99.

**[9]** Ejecución de un caso de NJOY en la plataforma LINUX.

## **BIBLIOGRAFÍA**

- 1. Dra. Cecilia Martín del Campo Márquez. "Curso Principios Básicos de la Energía Nuclear". Sociedad de Energía y Medio Ambiente de la Facultad de Ingeniería, UNAM. Material inédito. México, D.F. Enero 2009.
- 2. JANIS 3.0 Software for nuclear data information. Application Java-based nuclear data display program.
- 3. Tesis para obtener el título de Ingeniero Eléctrico Electrónico que presentó el alumno Ángel Velázquez Gálvez. "Estudio de la Sustentabilidad de las tecnologías de fisión y fusión nuclear." Facultad de Ingeniería, UNAM. México, D.F., 2009.
- 4. John R. Lamarsh and Anthony J. Baratta. "*Introduction to Nuclear Engineering"* 3rd edition. New Jersey. Prentice-Hall, 2001.
- 5. Tesis para obtener el grado de Doctor en Ingeniería que presenta el alumno Ricardo Reyes Ramírez. "Desarrollo de modelos para el diseño de combustible de un reactor rápido enfriado por gas." Facultad de Ingeniería, División de estudios de posgrado, UNAM. México, D.F., 2010.
- 6. T-2 Nuclear Information Service. Understanding NJOY. NJOY 99. Marzo 2000. [http://t2.lanl.gov/njoy/title.html.](http://t2.lanl.gov/njoy/title.html)
- 7. Dr. Juan Luis François Lacouture. "Esquema de cálculo para el Análisis de Reactores Nucleares de agua ligera. Comunicación privada. Facultad de Ingeniería, UNAM. México, D.F. 2007.
- 8. Raymond Chang Williams. "*Química"* Novena edición. México. Editorial McGraw Hill, 2007.
- 9. Thomas J. Connolly. "*Fundamentos de ingeniería nuclear"* Primera edición. México. Editorial Limusa, 1983.
- 10. Nuclear Energy Agency. [www.nea.fr.](http://www.nea.fr/)